# **CL 5**

021-002-296 版本 01

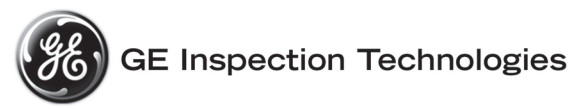

版本 **01 2005 4** 月发布,适用于软件版本 **XX.04.XX**

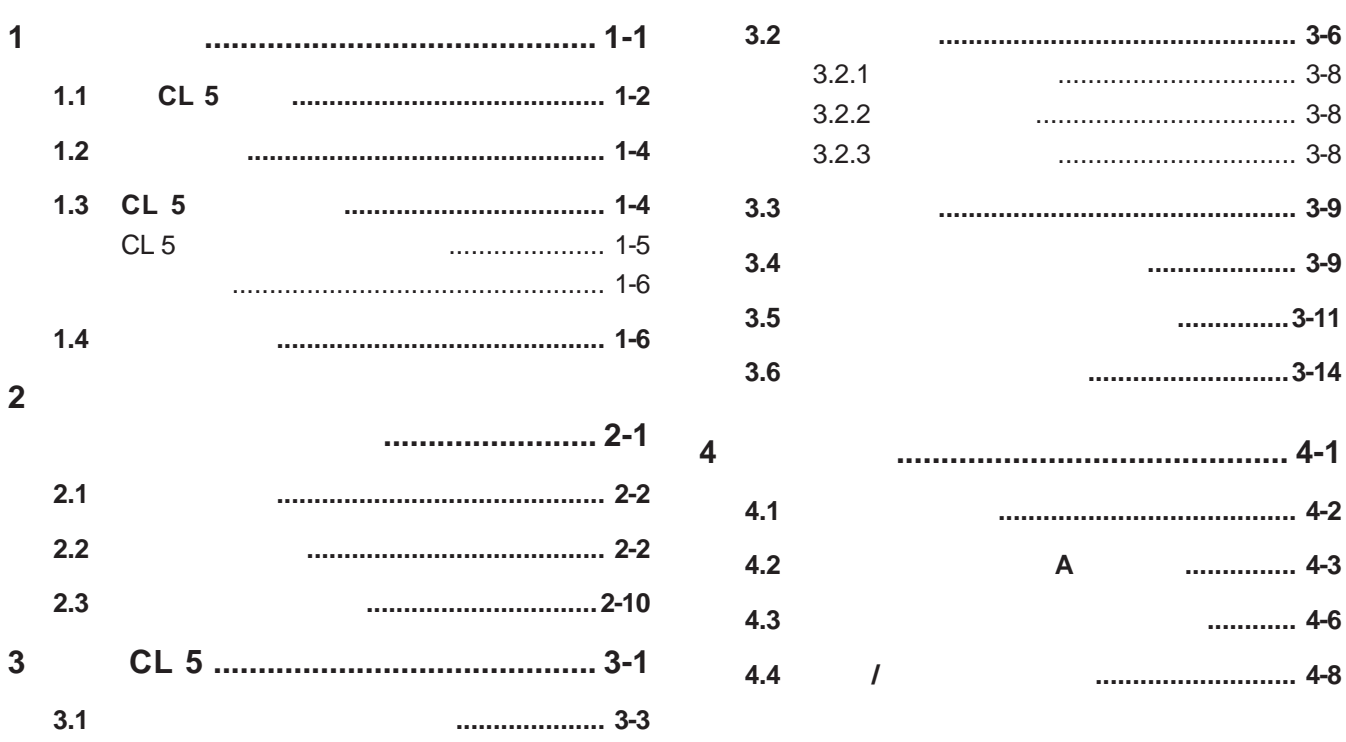

 $0 - 1$ 

01 2005 4

Krautkramer CL 5

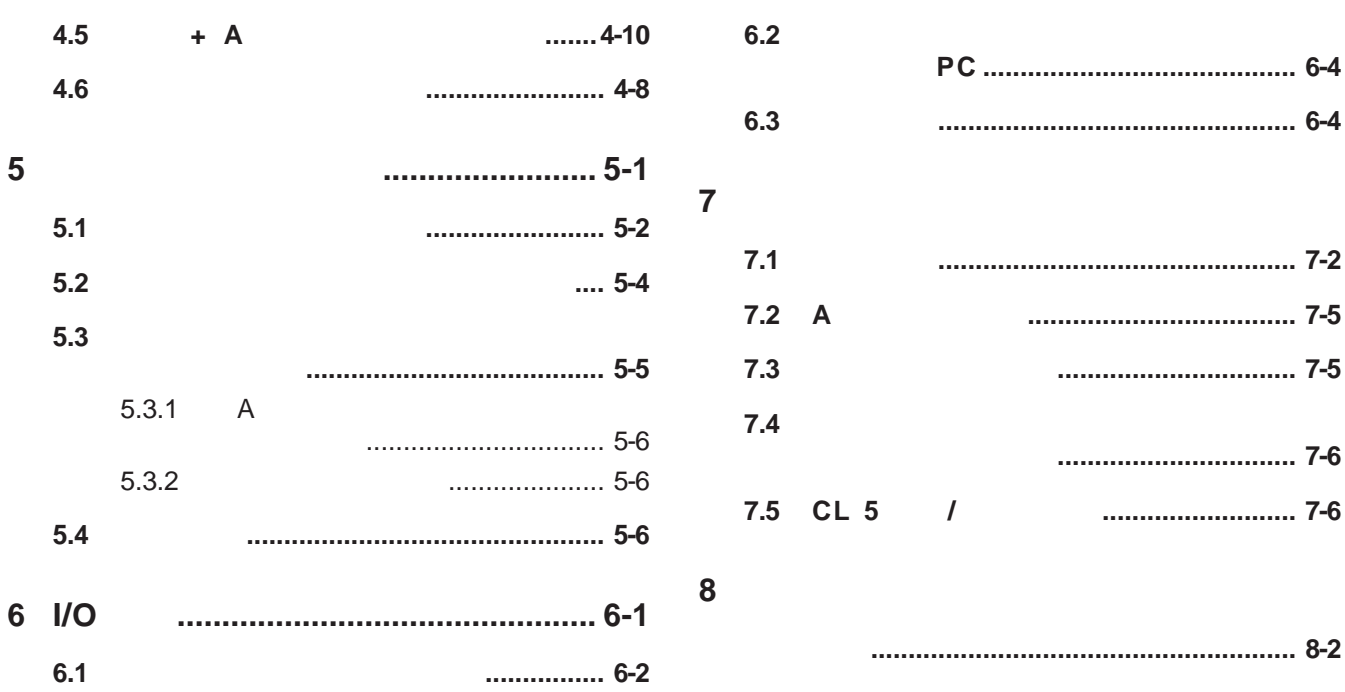

0-2 **0-2** COM 2005 4 Krautkramer CL 5

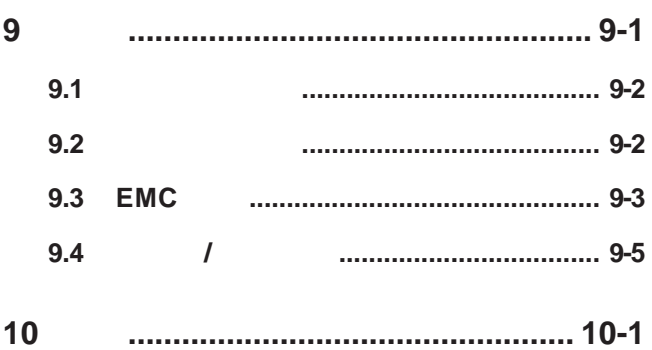

Krautkramer CL 5

01 2005 4

 $0 - 3$ 

#### Krautkramer

- $\bullet$  and  $\bullet$  and  $\bullet$  and  $\bullet$  and  $\bullet$
- 
- 具有有关"检测应用程序要求"方面的专门知识。 • **•**

### **Krautkramer**

01 2005 4 Krautkramer CL 5

- $\rho$  is the contract of  $\mathcal{O}$
- 检测材料对声速的影响。 • **•**
- $\bullet$
- 

Krautkramer CL 5 01 2005 4 0-5

 $1.$ 

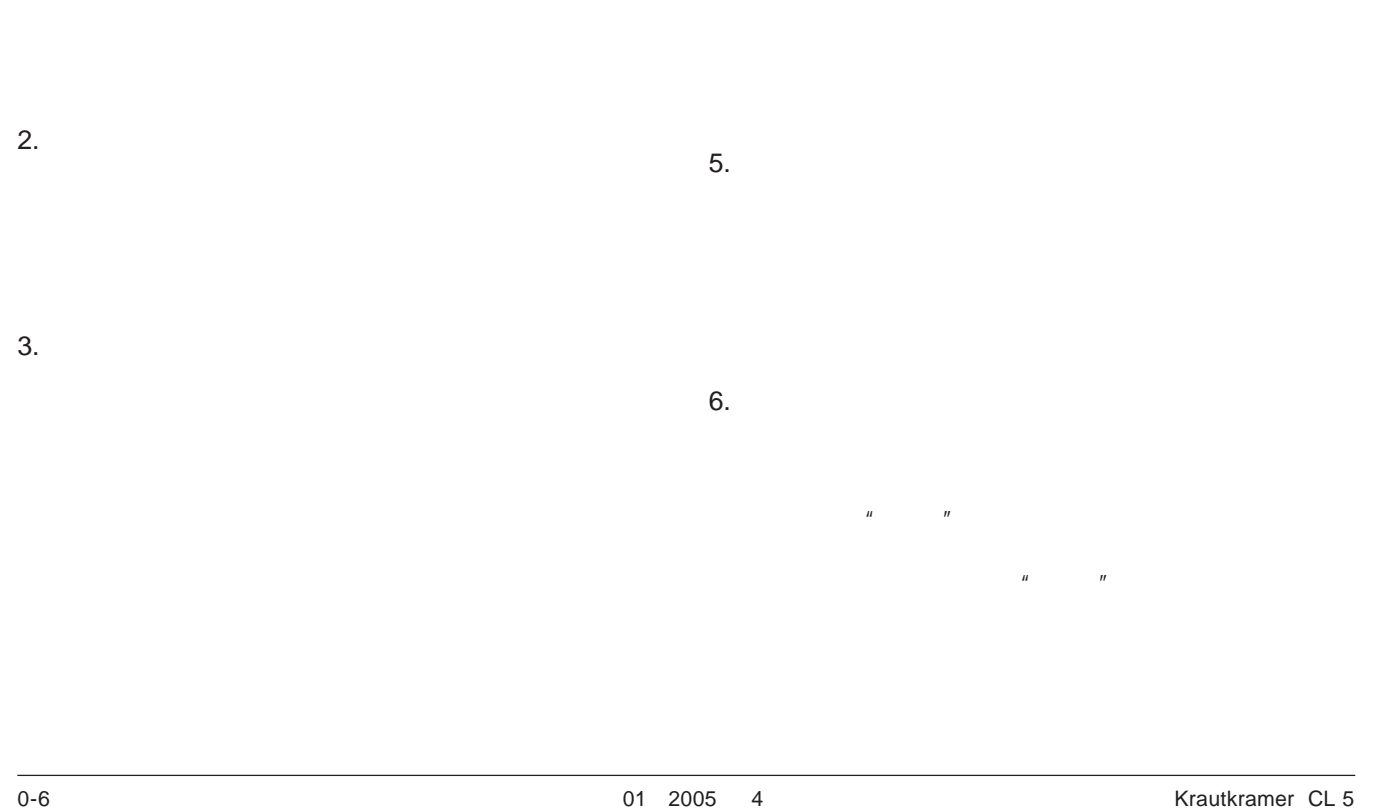

 $4.$ 

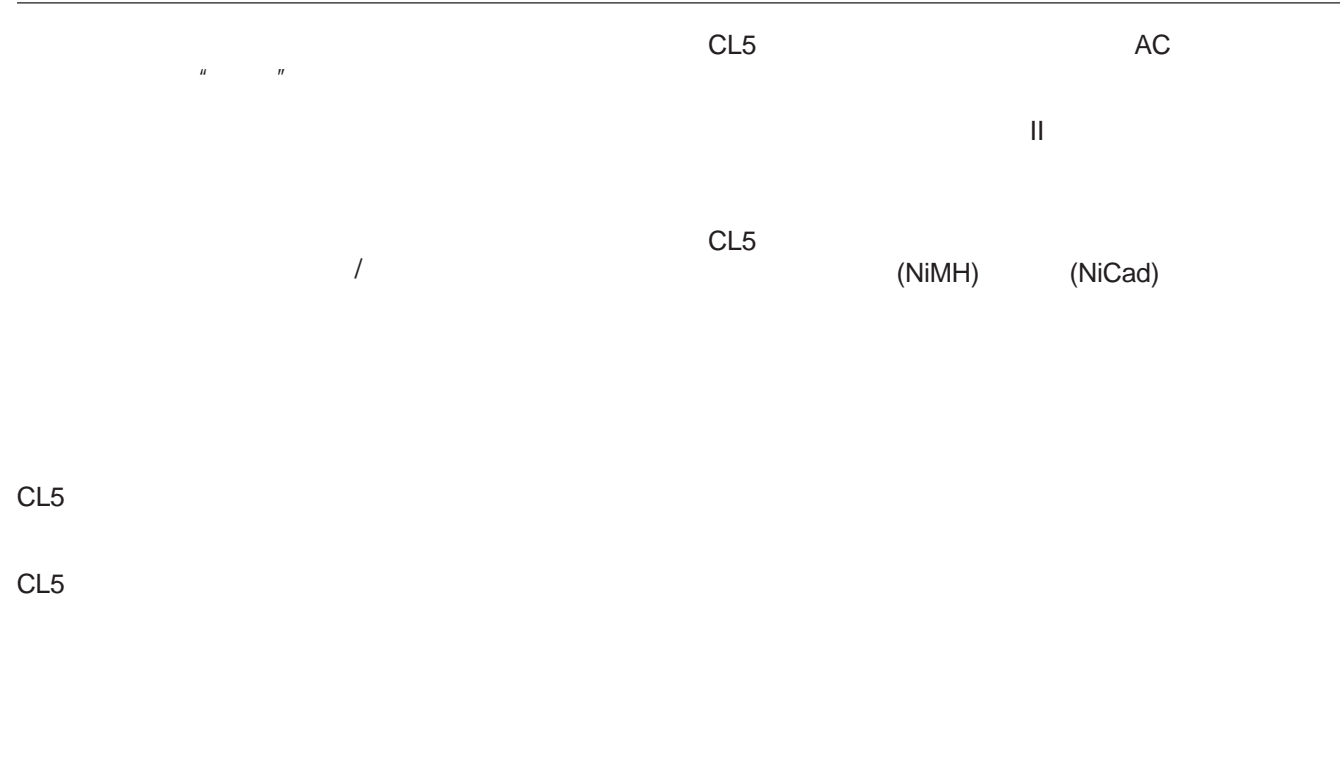

Krautkramer CL 5 0-7

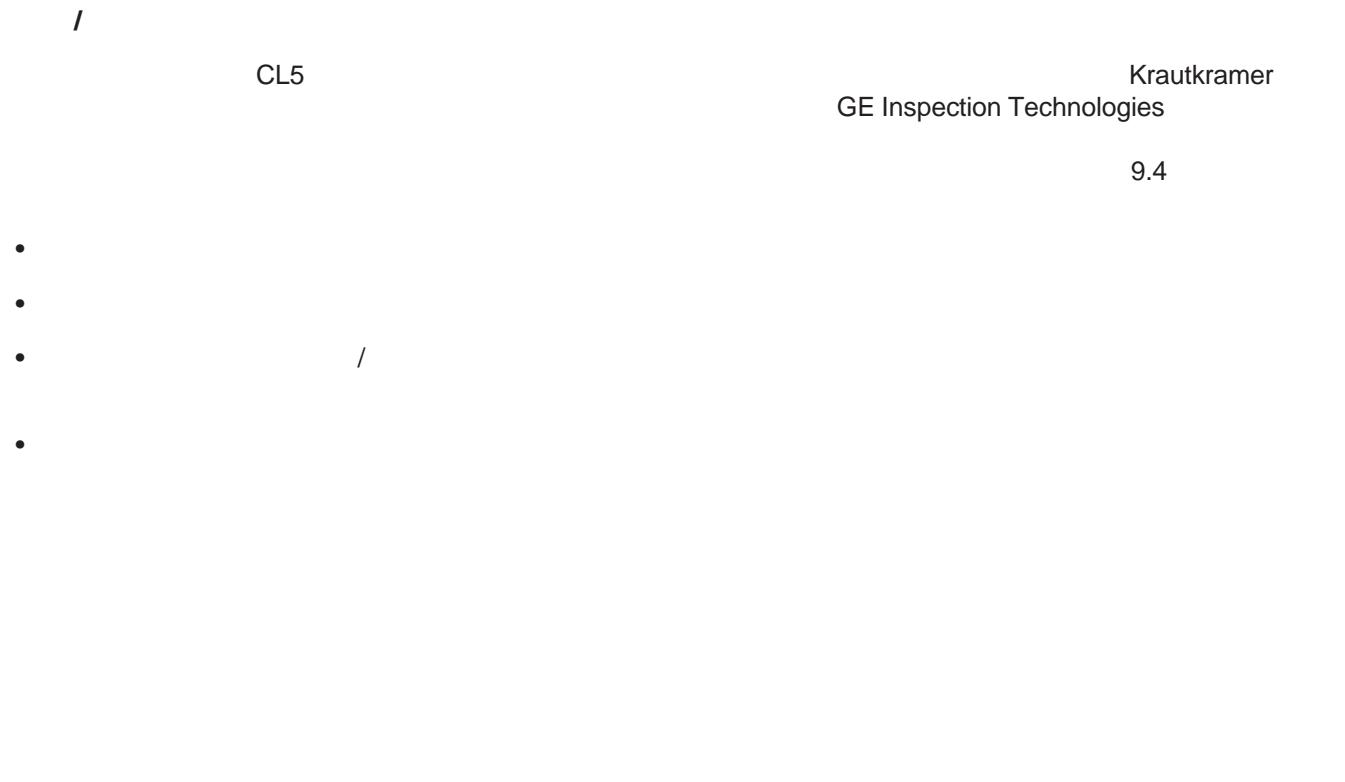

01 2005 4 Krautkramer CL 5

Krautkramer CL 5 1-1

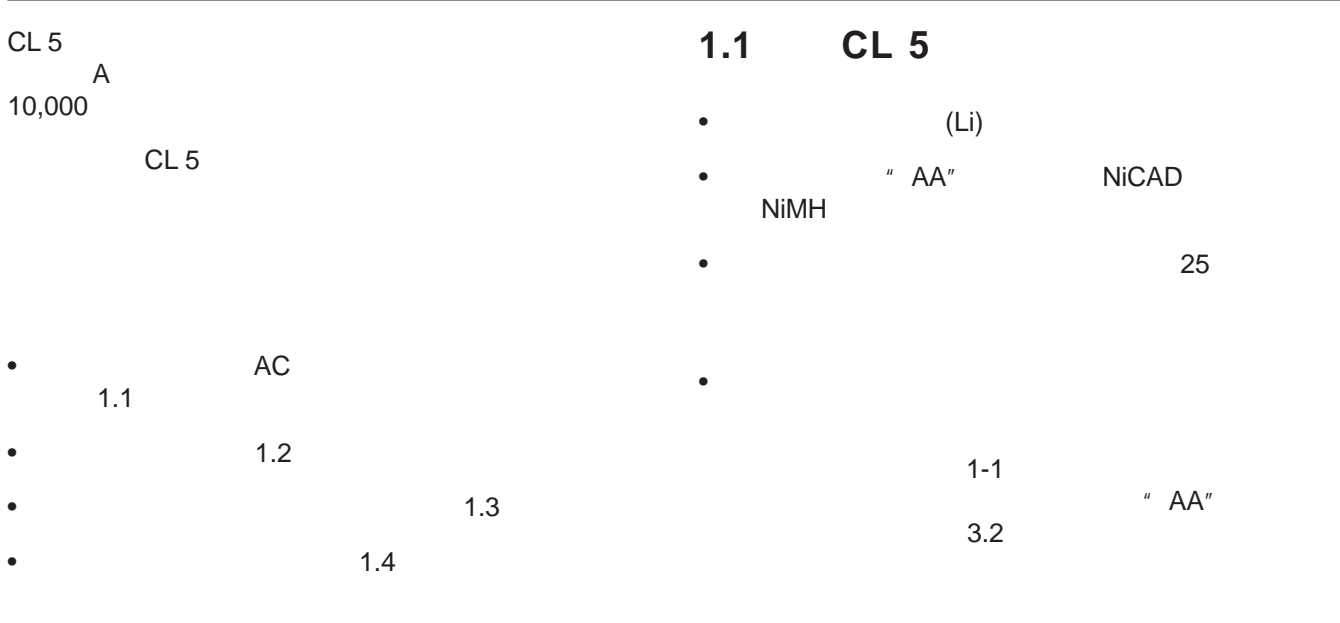

1-2 **12** Krautkramer CL 5

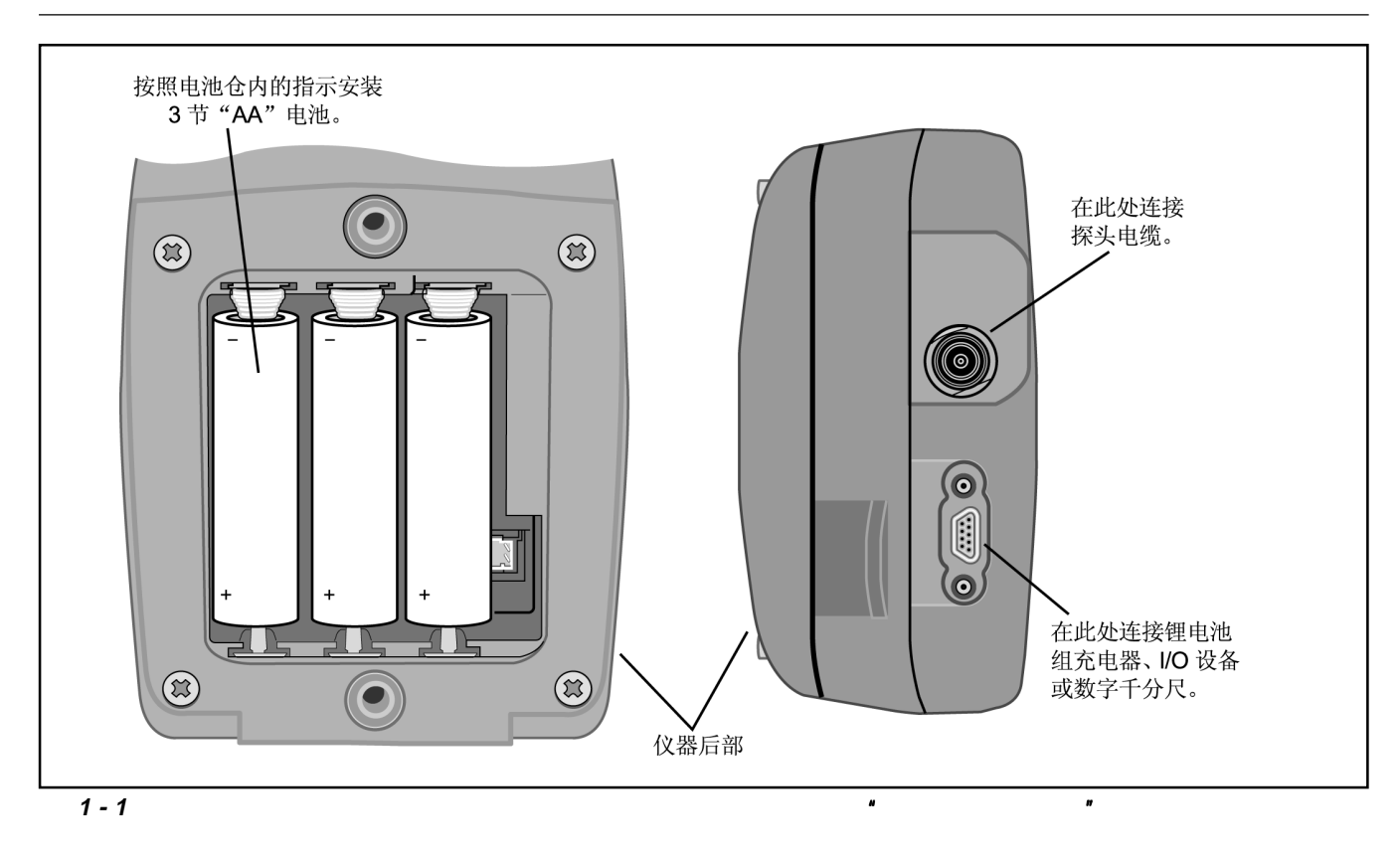

Krautkramer CL 5 1-3

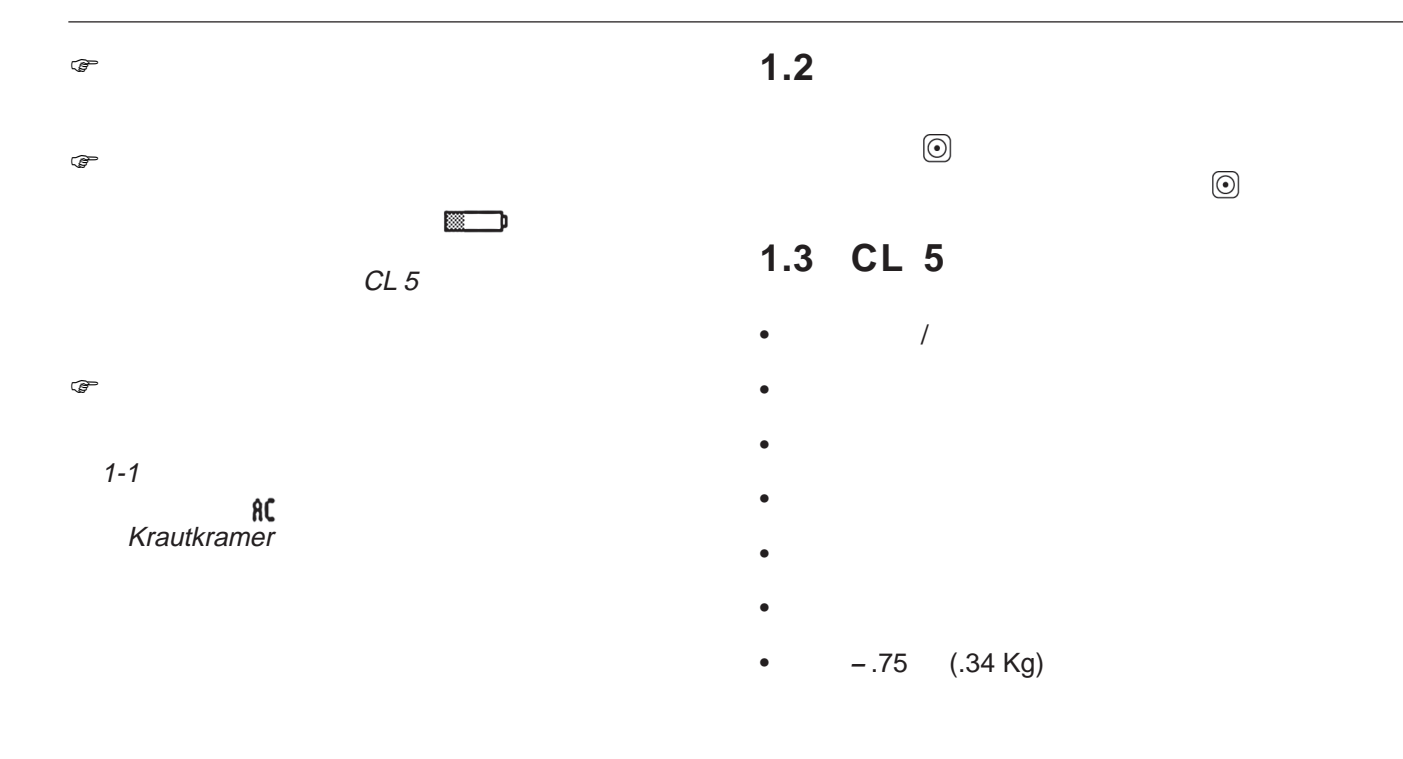

1-4 **1-4** Krautkramer CL 5

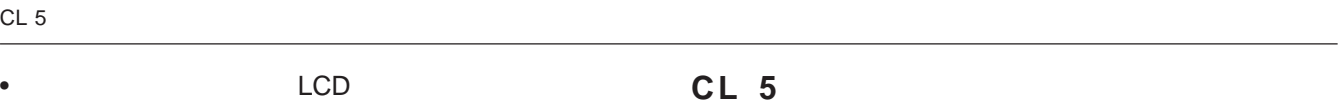

- 25  $-$  3
- $" A A"$
- 简单易用的单级菜单系统
- 多种显示屏幕语言  $0.0001$ (0.001 mm)
- $\blacksquare$
- $A$   $" A$   $"$
- 可选的"数据记录器"最多可存储 10,000 个厚度测  $120$  A
- $\bullet$  and  $\bullet$  and  $\bullet$
- GE Inspection Technologies
- UltraMATE<sup>©</sup> UltraMATE LITE<sup>©</sup>

Krautkramer CL 5 1-5

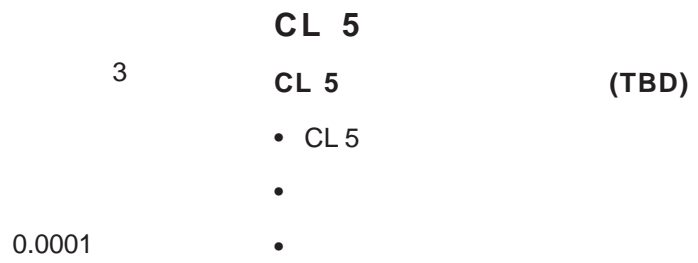

- -
	-
- 塑料运输箱
- $\bullet$
- 两点式检查块(未通过认证)
- $\bullet$ • 固件升级 CD-ROM(需要串行 PC 电缆)
	-
- $\bullet$
- $\bullet$  $\bullet$ 
	-

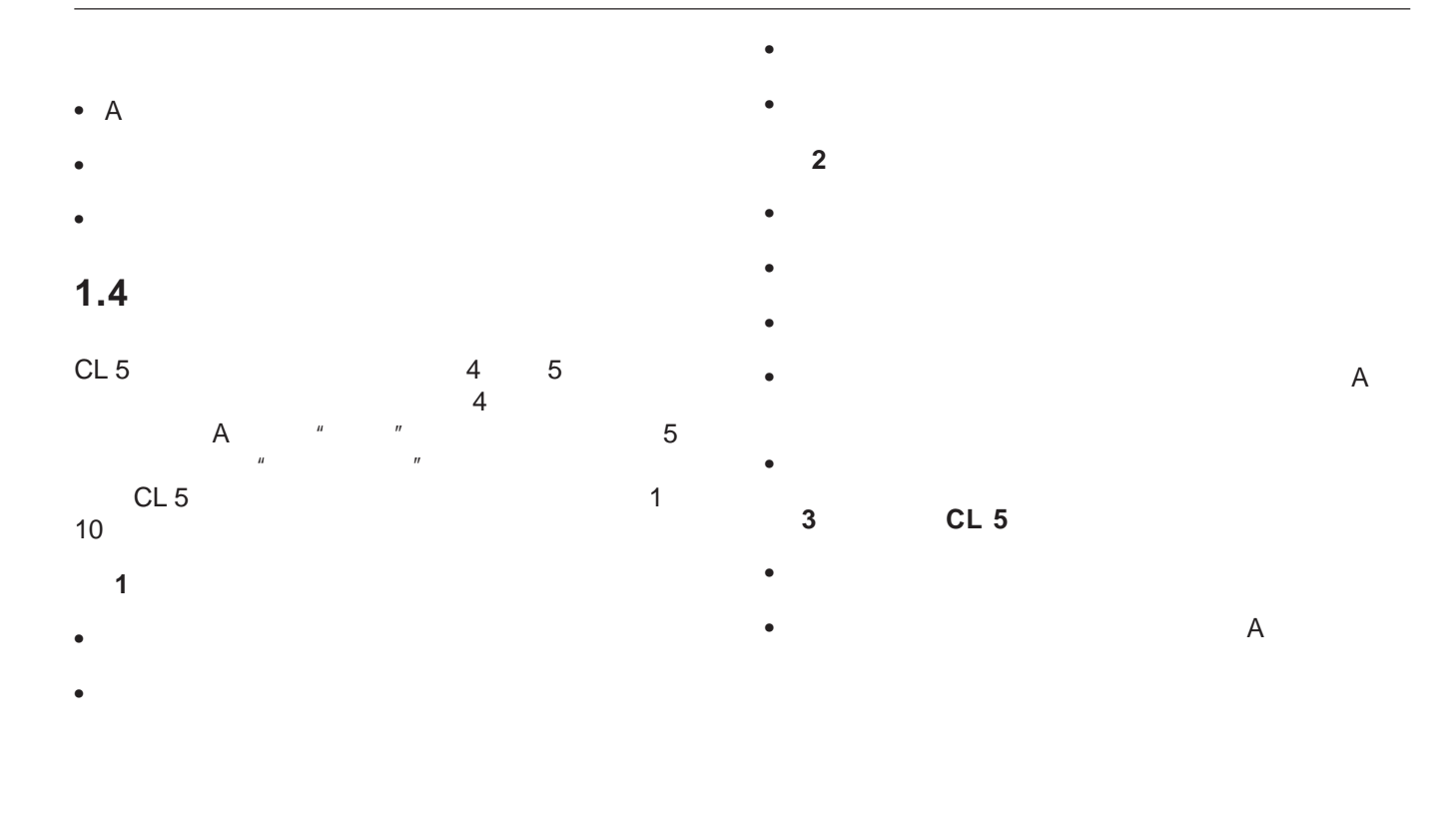

1-6 **12005** 12005 4 Krautkramer CL 5

- $\lambda$
- $\blacksquare$
- description of the state of the state of the state of the state of the state of the state of the state of the
- $\bullet$
- **4** 章-测量厚度 • 指定和使用"正常"测量模式(无 A 扫描选件)
- $\bullet$  and  $\bullet$  and  $\bullet$
- $\bullet$  and  $\bullet$  and  $\bullet$
- $\blacksquare$
- $*$   $A$   $*$
- 调整仪器增益设置
- 使用"缩放"控件放大显示的 A 扫描
- $\bullet$  A  $\bullet$
- $\bullet$
- **5** 章-使用可选的数据记录器
- decomposition in the set of the set of the set of the set of the set of the set of the set of the set of the •  $\overline{A}$   $\overline{A}$
- 
- 浏览数据记录器文件位置 • Particular and the contract of the contract of the contract of the contract of the contract of the contract of the contract of the contract of the contract of the contract of the contract of the contract of the contract
- 打印报告
- **6** 章-**I/O** 技术详细信息
- ${\sf PC}$
- $\bullet$
- 远程控制代码

Krautkramer CL 5 1-7

- **7** 章-规格
- 
- 
- $\bf{8}$
- **9** 章-附录
- $\bullet$
- 升级操作软件
- $\bullet$  EMC
- 
- $\mathcal{O}(\mathcal{O}(\log n)^{1/2})$

**10** 

1-8 **12005** 1 2005 4 **Krautkramer CL 5** 

Krautkramer CL 5 2-1

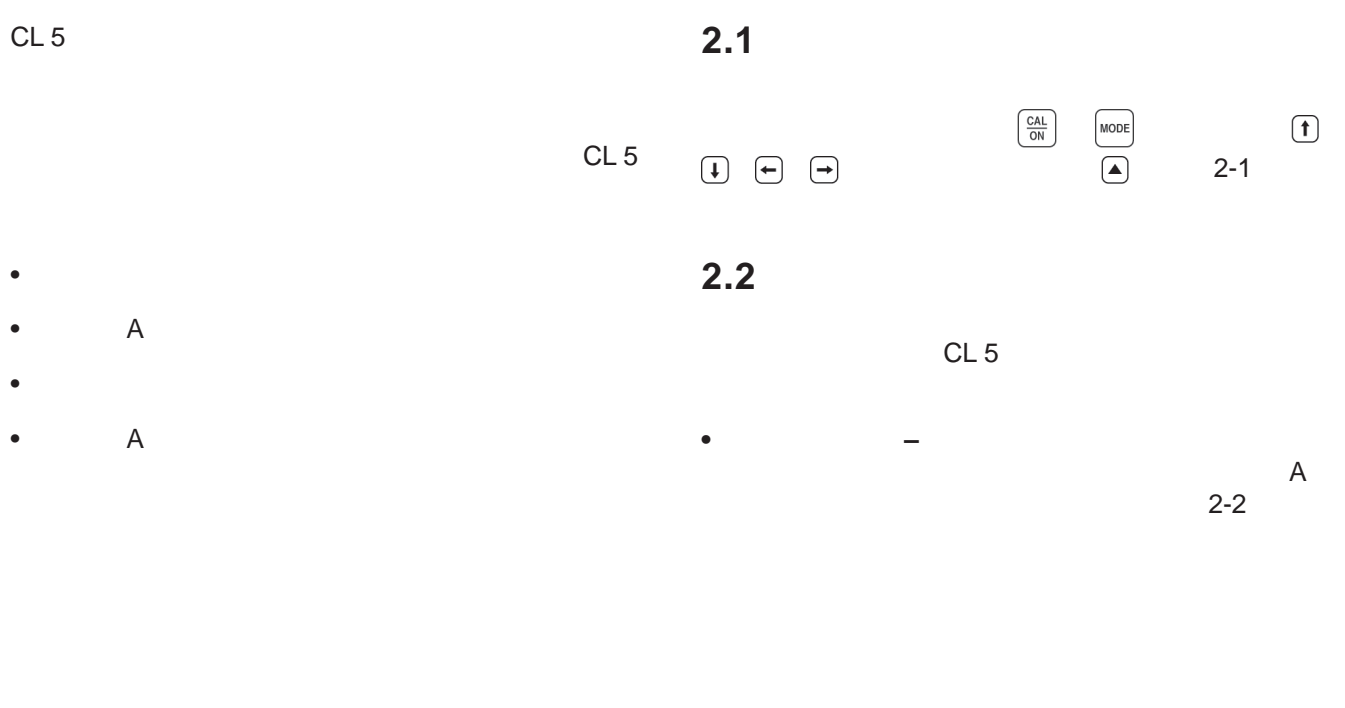

2-2 **12005** 12005 4 Krautkramer CL 5

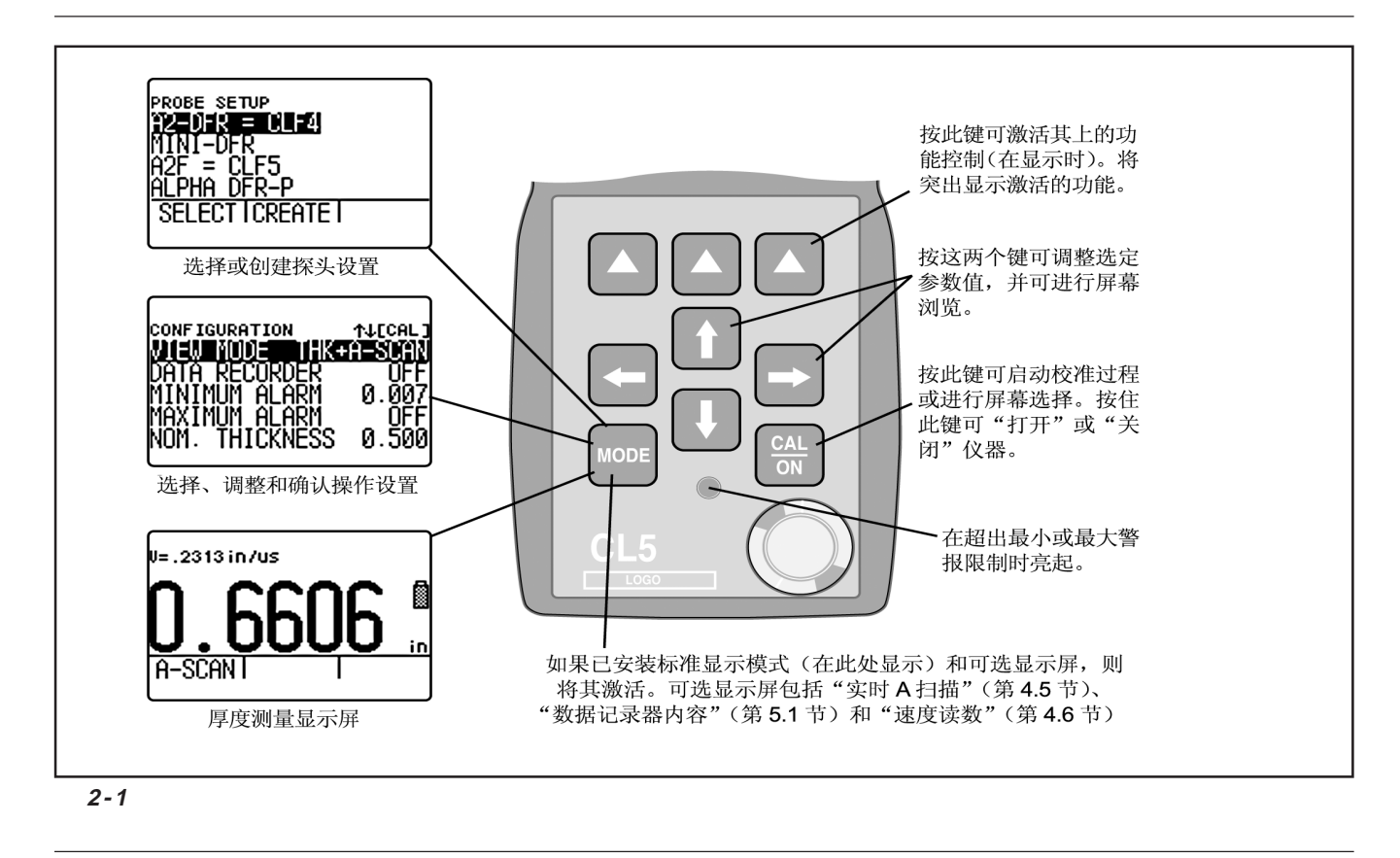

Krautkramer CL 5 2-3

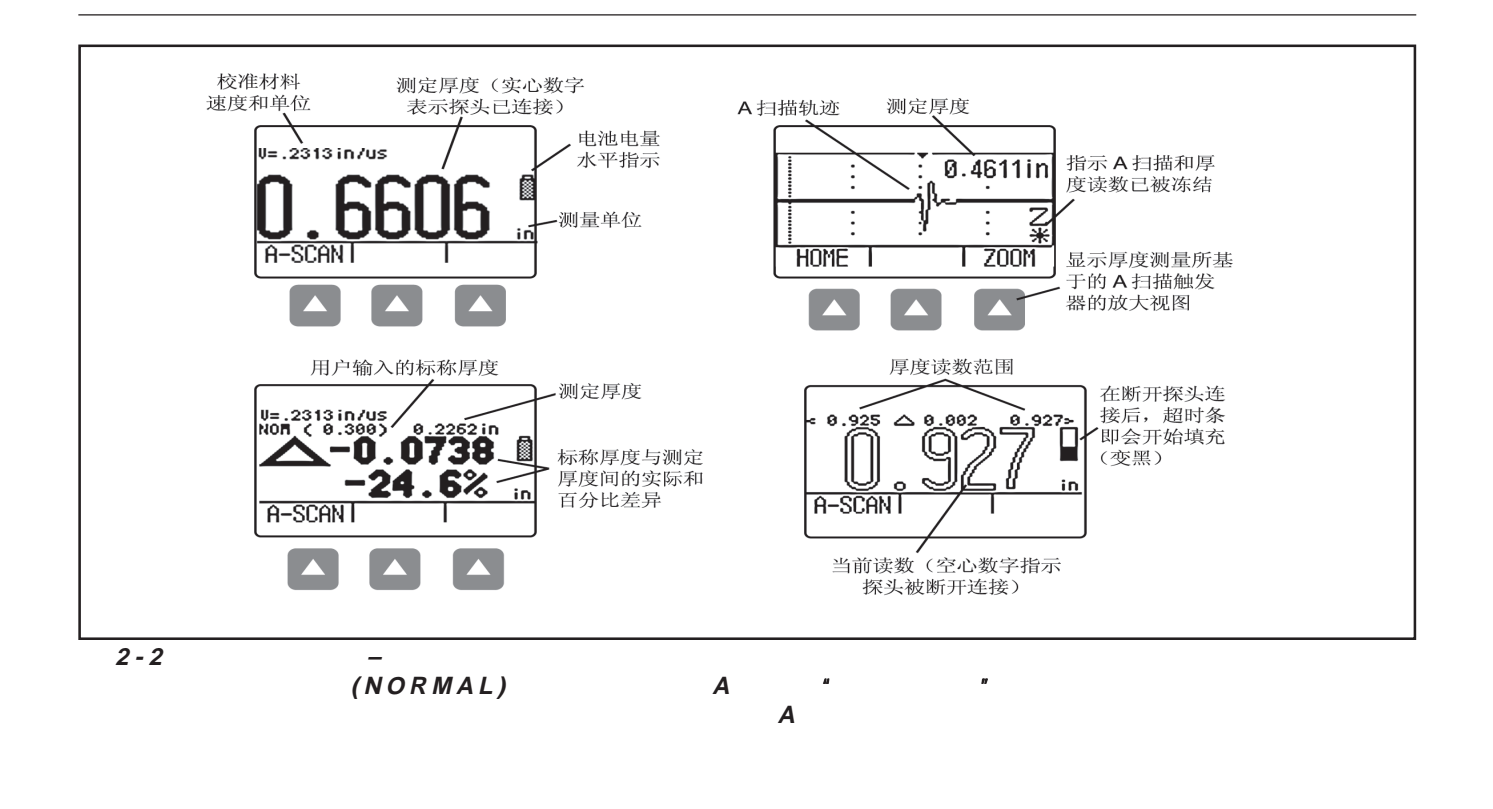

2-4 版本 01 2005 4 Krautkramer CL 5

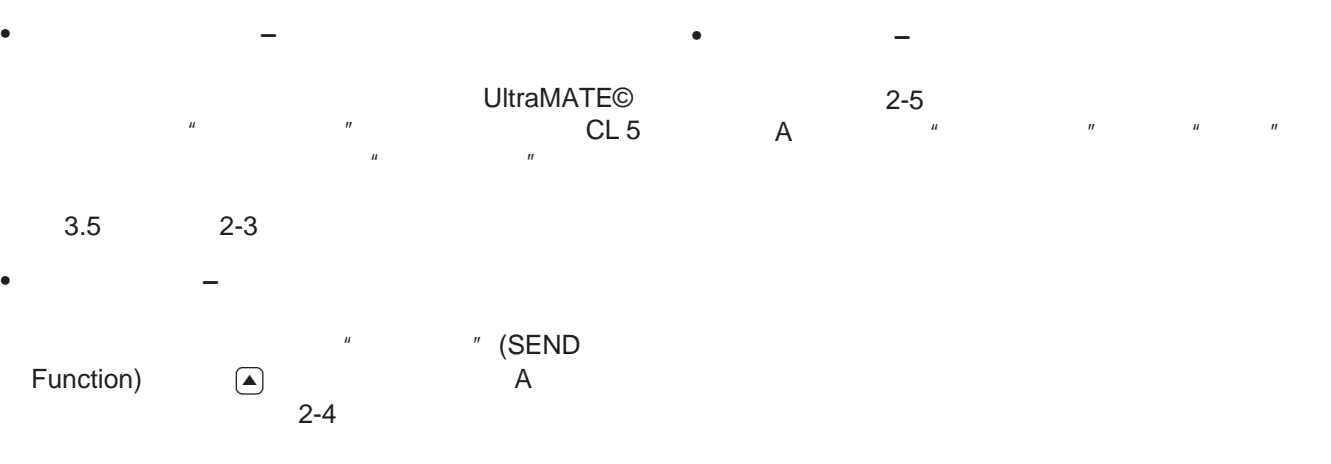

Krautkramer CL 5 2-5

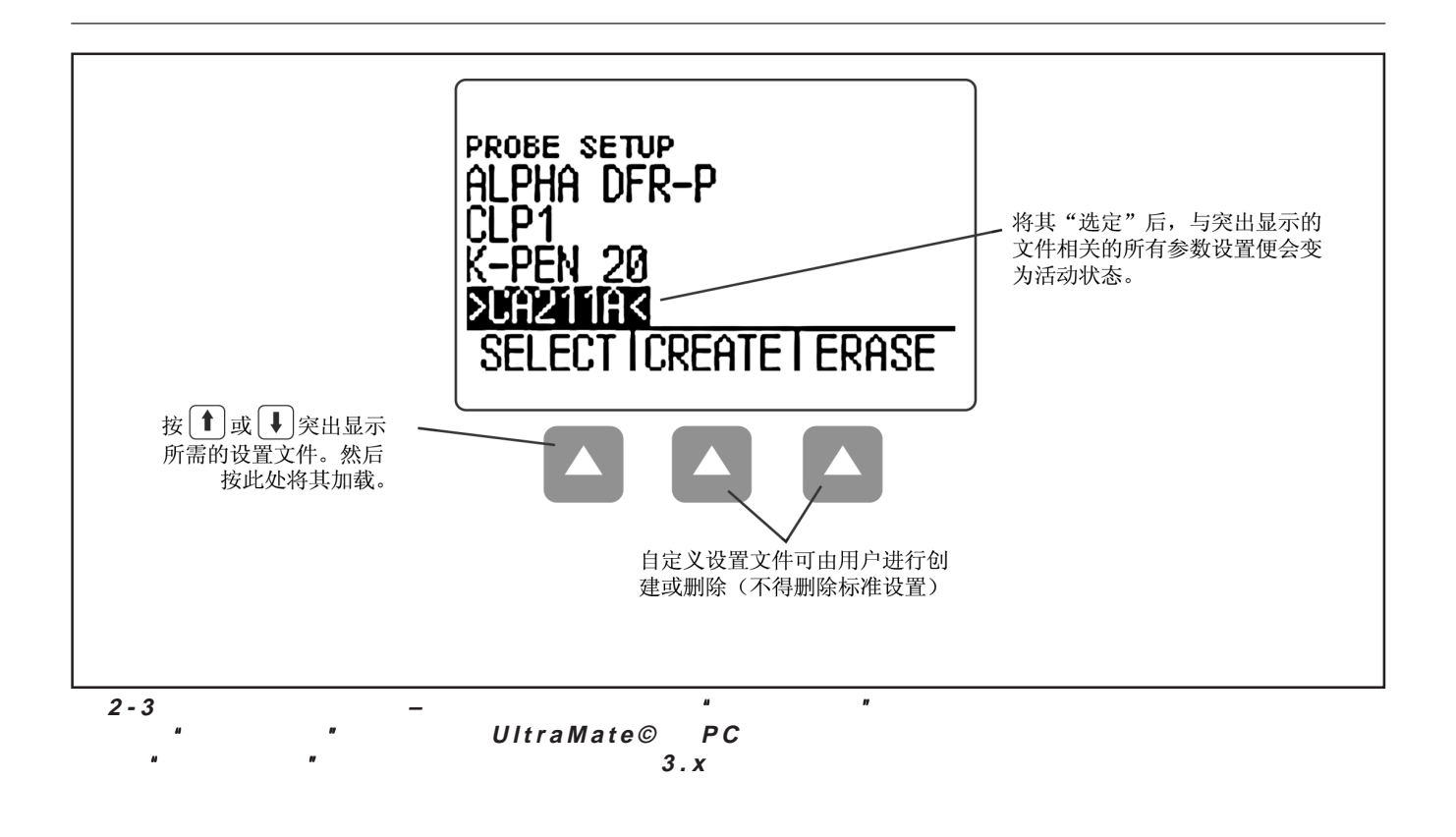

2-6 版本 01 2005 4 Krautkramer CL 5

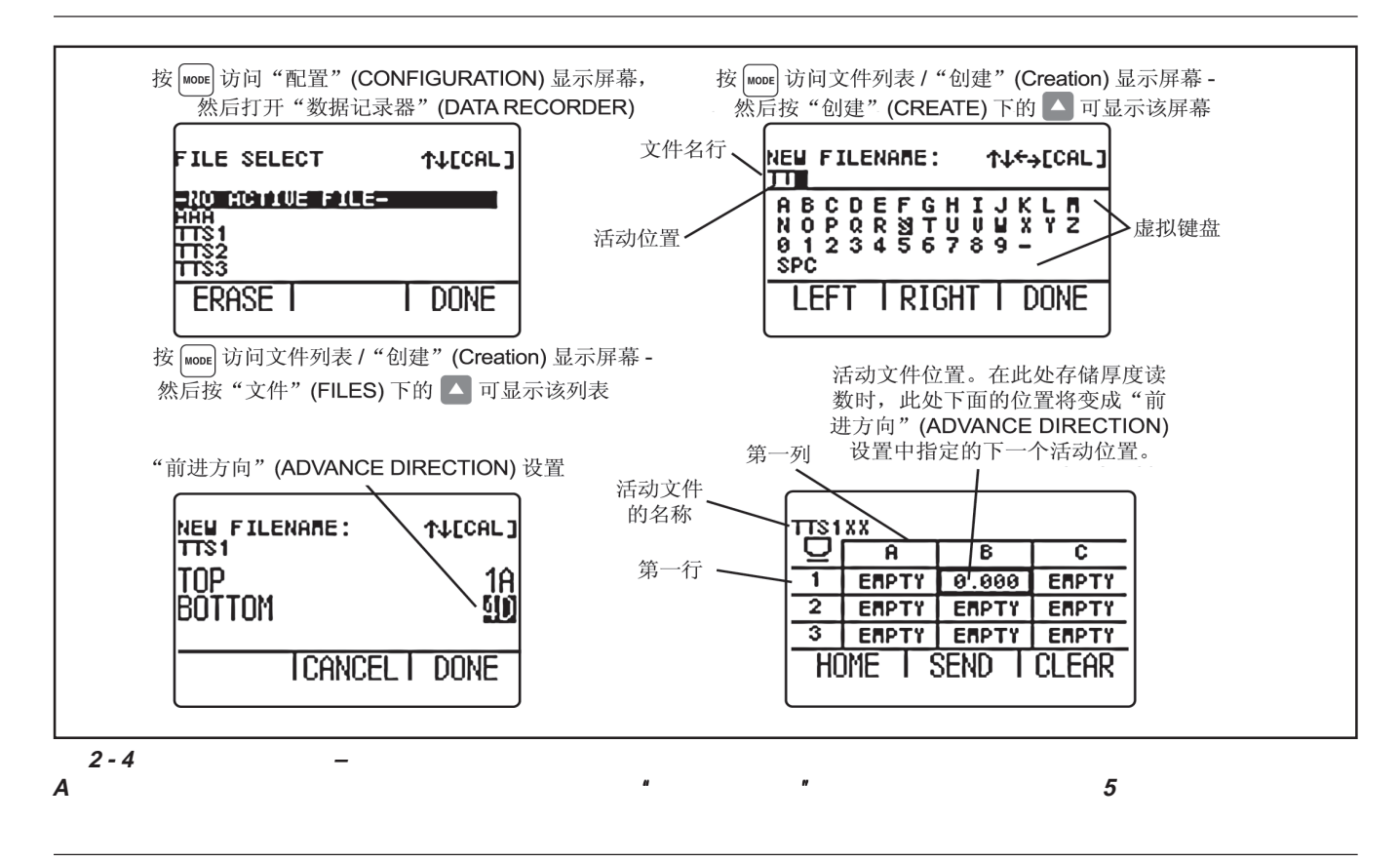

Krautkramer CL 5 2-7

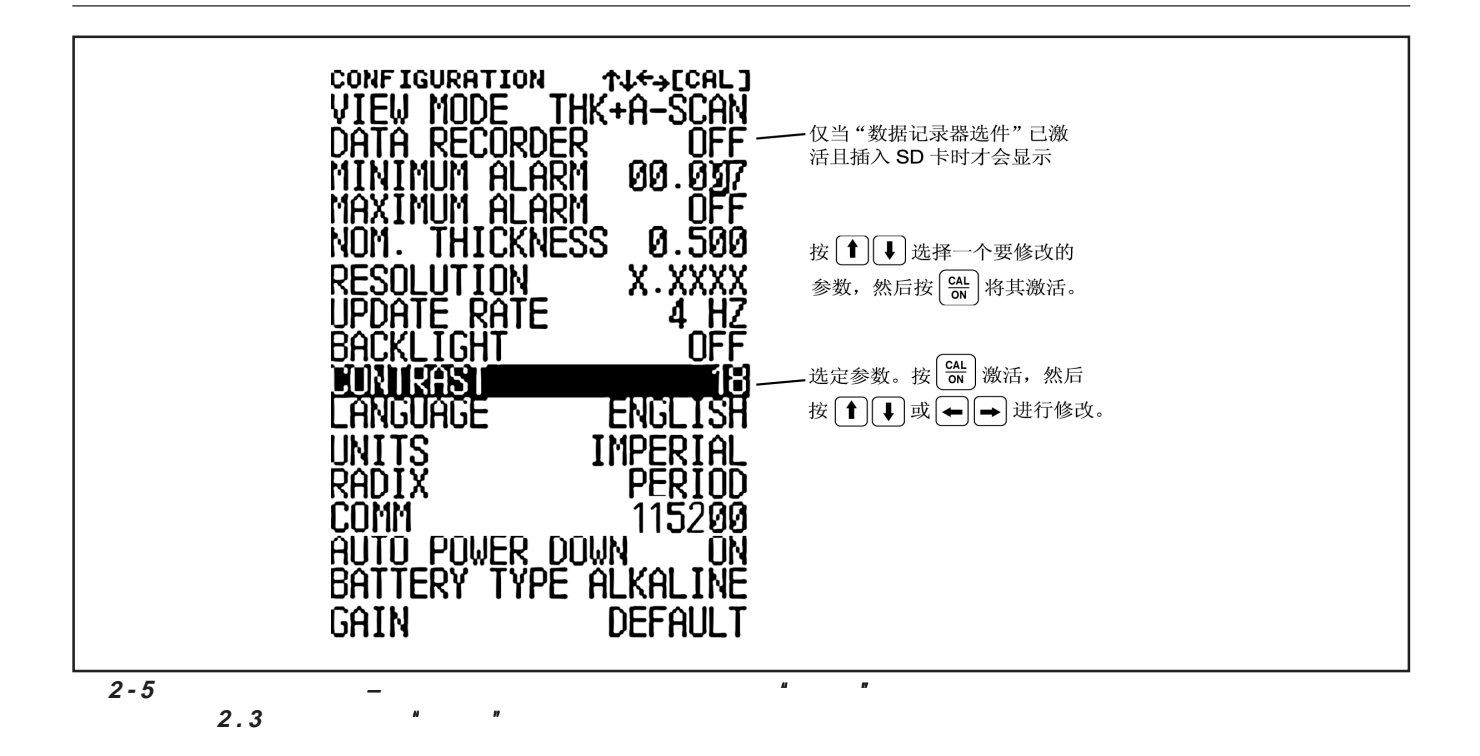

2-8 版本 01 2005 4 Krautkramer CL 5

#### **2.3** 使用配置显示屏幕 (NOMINAL THICKNESS) –  $\frac{1}{2}$ " (VIEW MODE)  $4x$ " (Menu) **MODE** CL 5 (RESOLUTION) –  $\overline{u}$  and  $\overline{u}$  and (VIEW MODE) –<br>4  $3.2$  $4$  A  $A$  4.x (UPDATE RATE) – **(BACKLIGHT)** – (DATA RECORDER) –  $(\mathsf{ON})$ " (OFF)" "  $(\mathsf{AUTO})$ "  $\overline{R}$  $"$  (AUTO)

Krautkramer CL 5 2-9

(MINIMUM ALARM) –

(MAXIMUM ALARM) –

 $3.4$ 

 $3.4$ 

(CONTRAST) –  $\begin{bmatrix} 1 \end{bmatrix}$ 

(LANGUAGE) –

 $3.2$ 

**(UNITS)** –  $3.2$ 

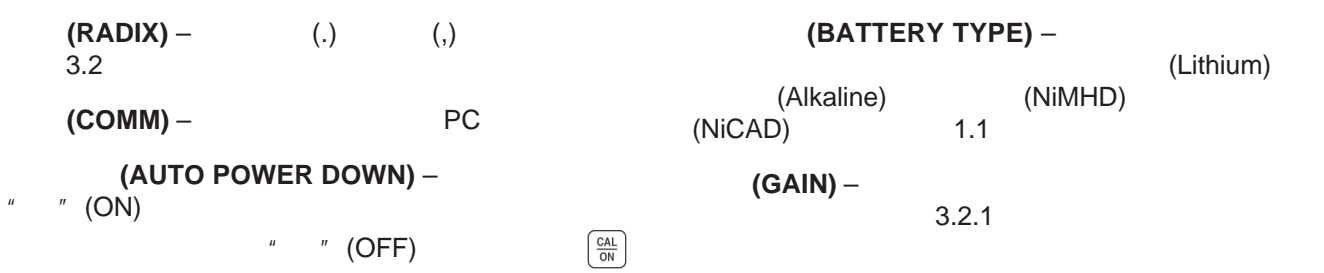

2-10 Contract CL 5 Contract CL 5 Contract CL 5 Contract CL 5 Contract CL 5 Contract CL 5 Contract CL 5

设置 **CL 5 3**

Krautkramer CL 5 3-1

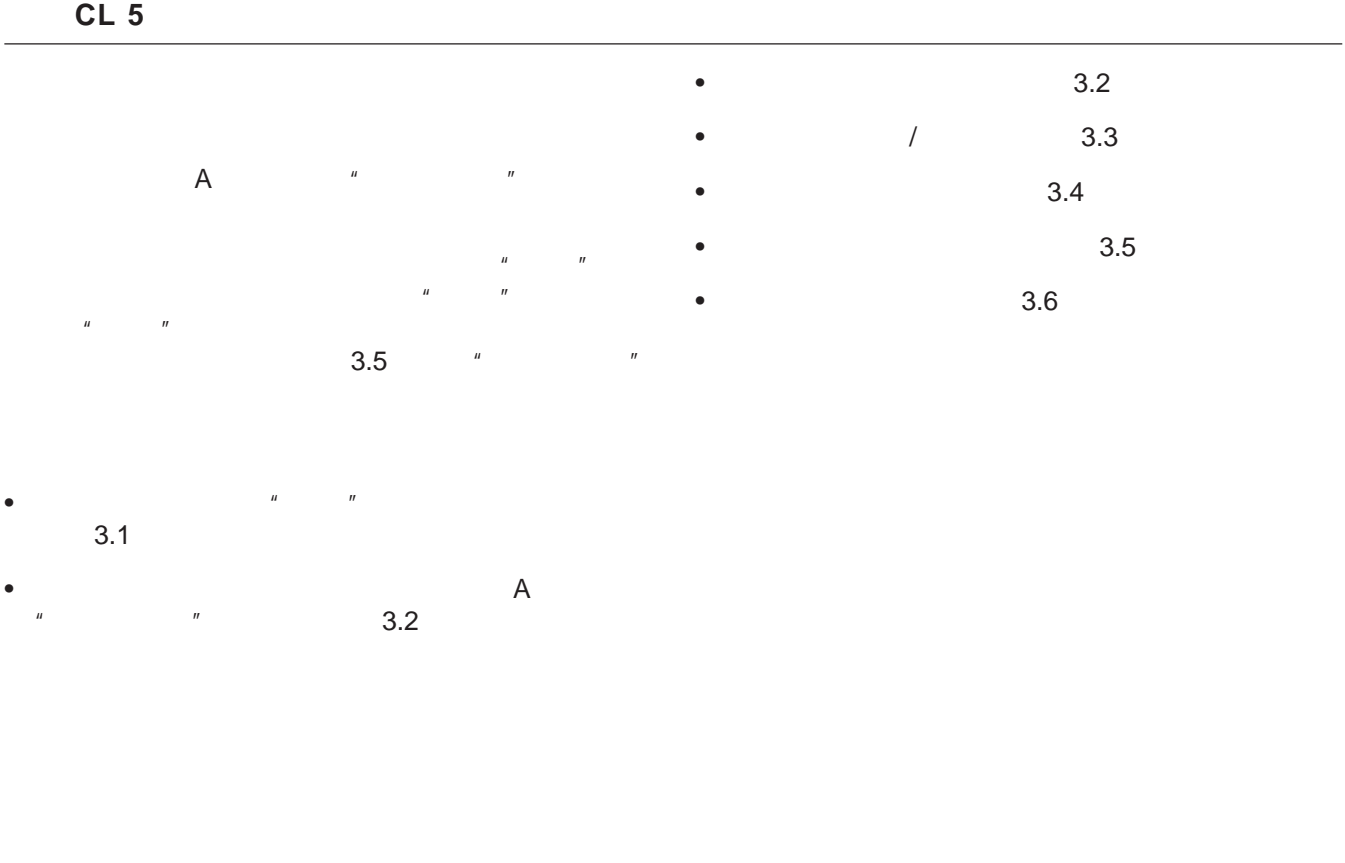

3-2 **12005** 12005 4 **Krautkramer CL 5** 

**3.1** 

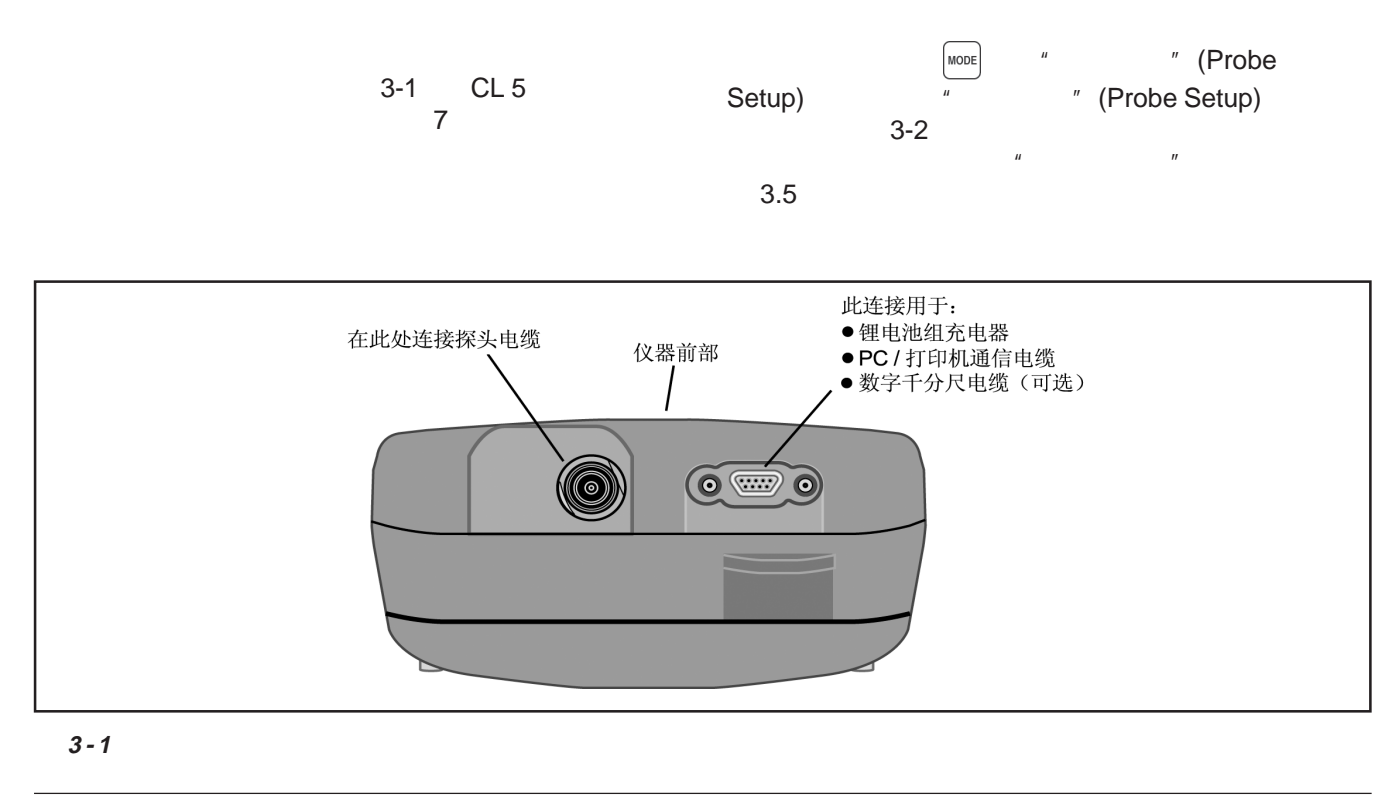

Krautkramer CL 5 3-3

 $\circledcirc$ 

 $\mathsf{UT}$ 

 $\mathbf{u} = \mathbf{v}$  $\overline{u}$  =  $\overline{u}$ 

 $\frac{1}{2}$  ,  $\frac{1}{2}$  ,  $\frac{1$ 

 $\mathcal{R}(\mathcal{R}) = \mathcal{R}(\mathcal{R})$ 

3-4 **12005** 1 2005 4 **Krautkramer CL 5** 

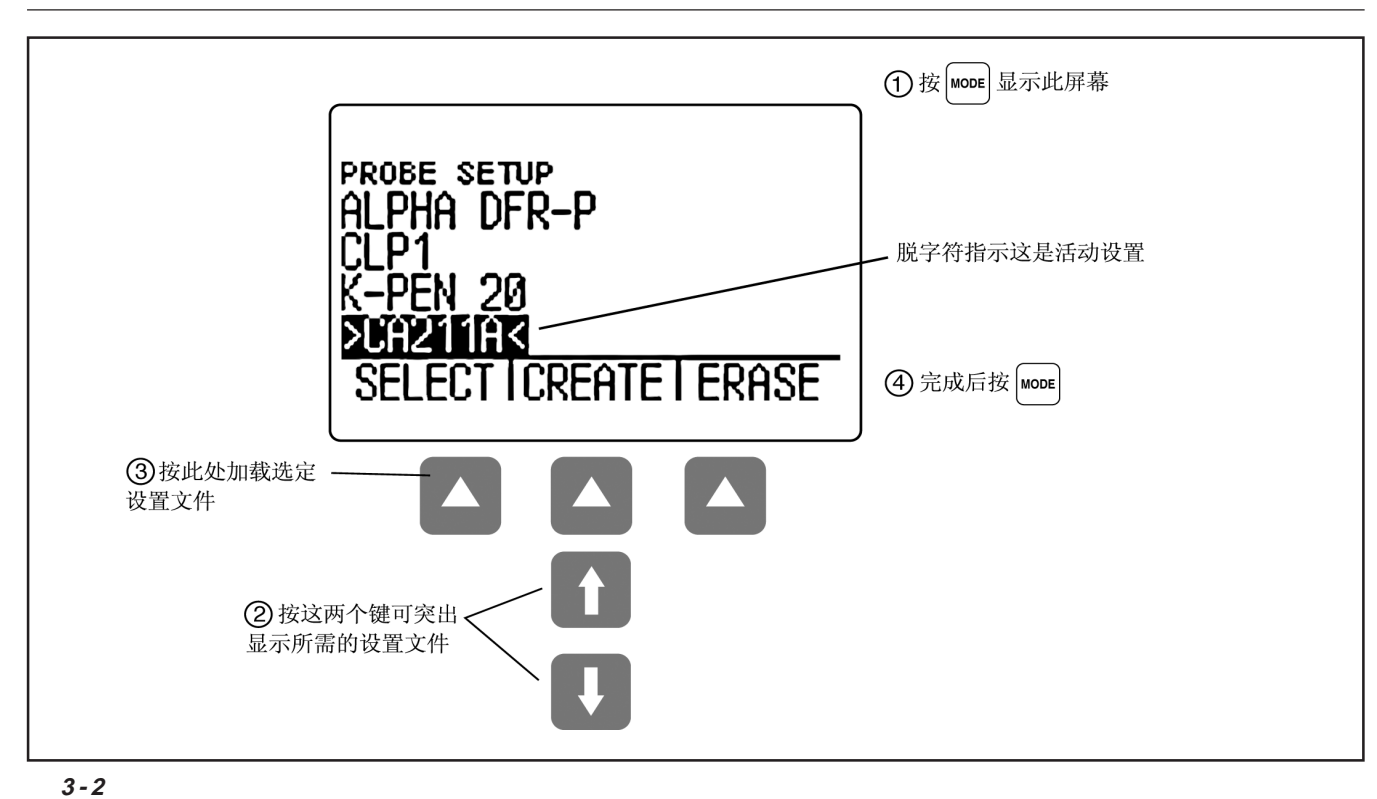

Krautkramer CL 5 版本 01 2005 4 3-5

## 设置 **CL 5** 配置仪器的显示屏幕

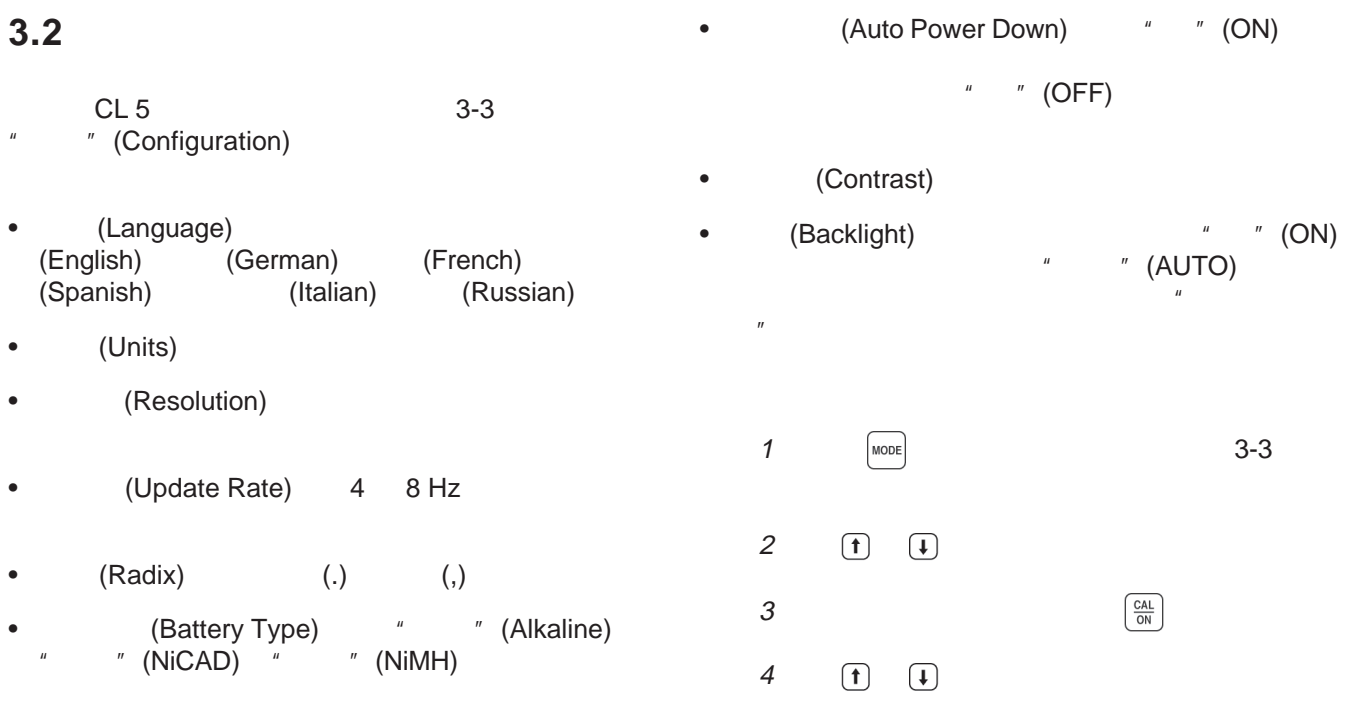

3-6 **12005** 12005 4 Krautkramer CL 5

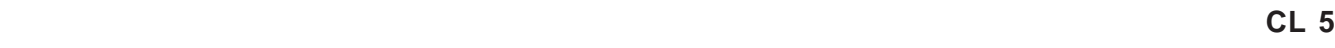

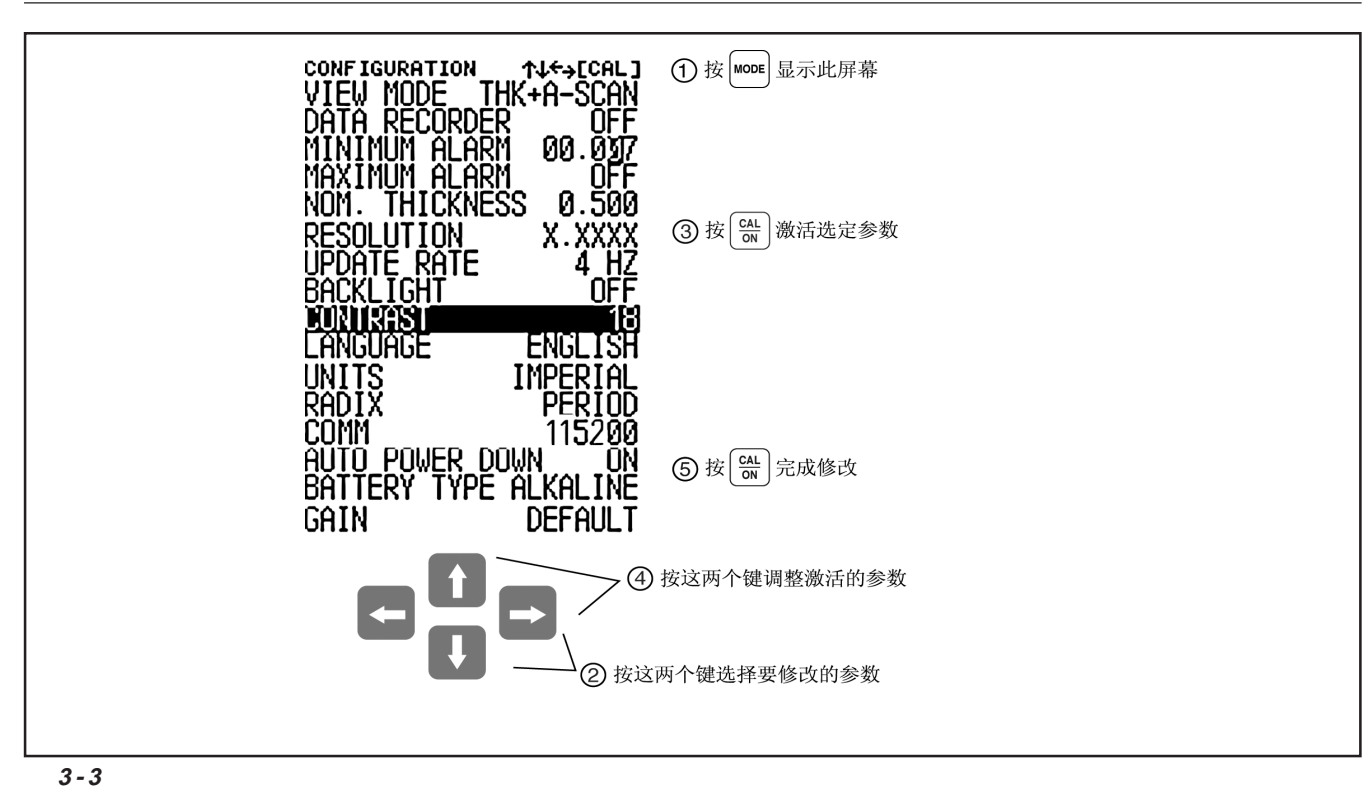

Krautkramer CL 5 3-7

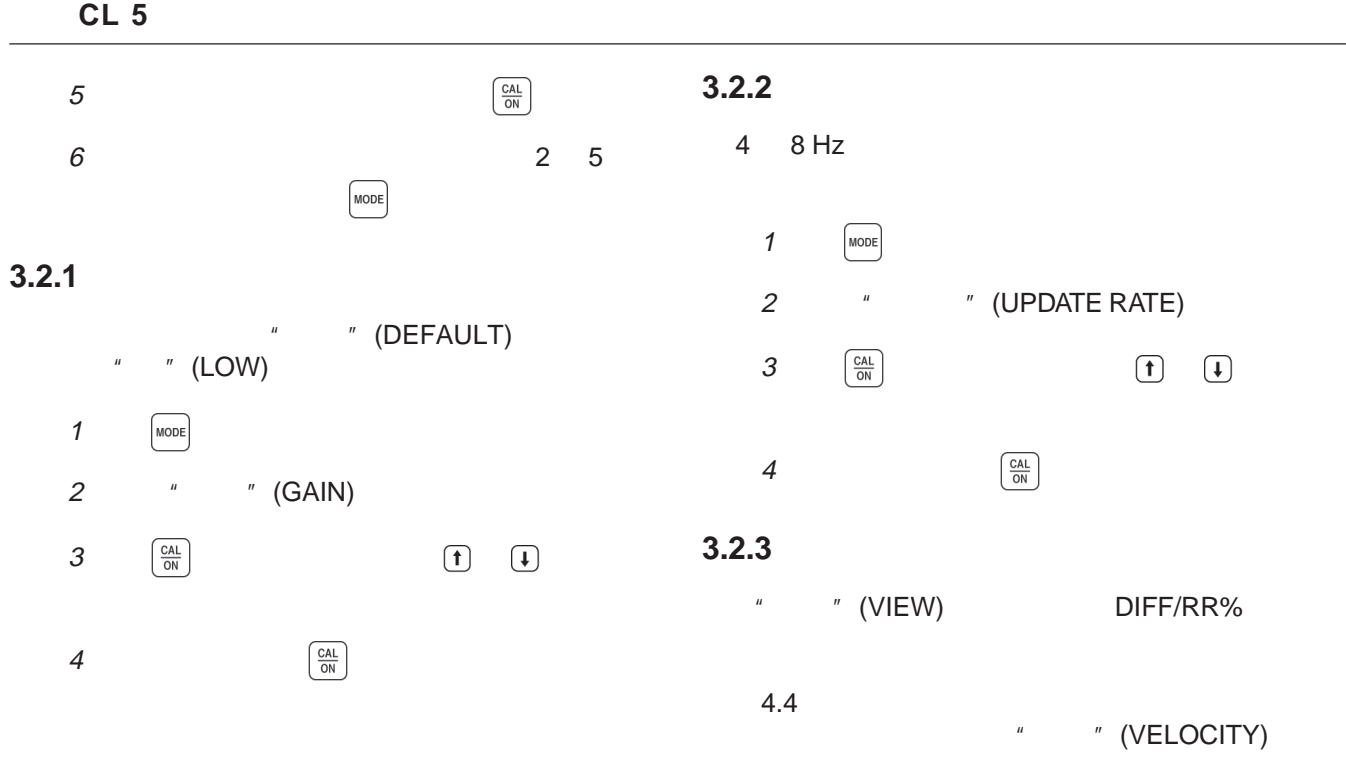

3-8 Krautkramer CL 5
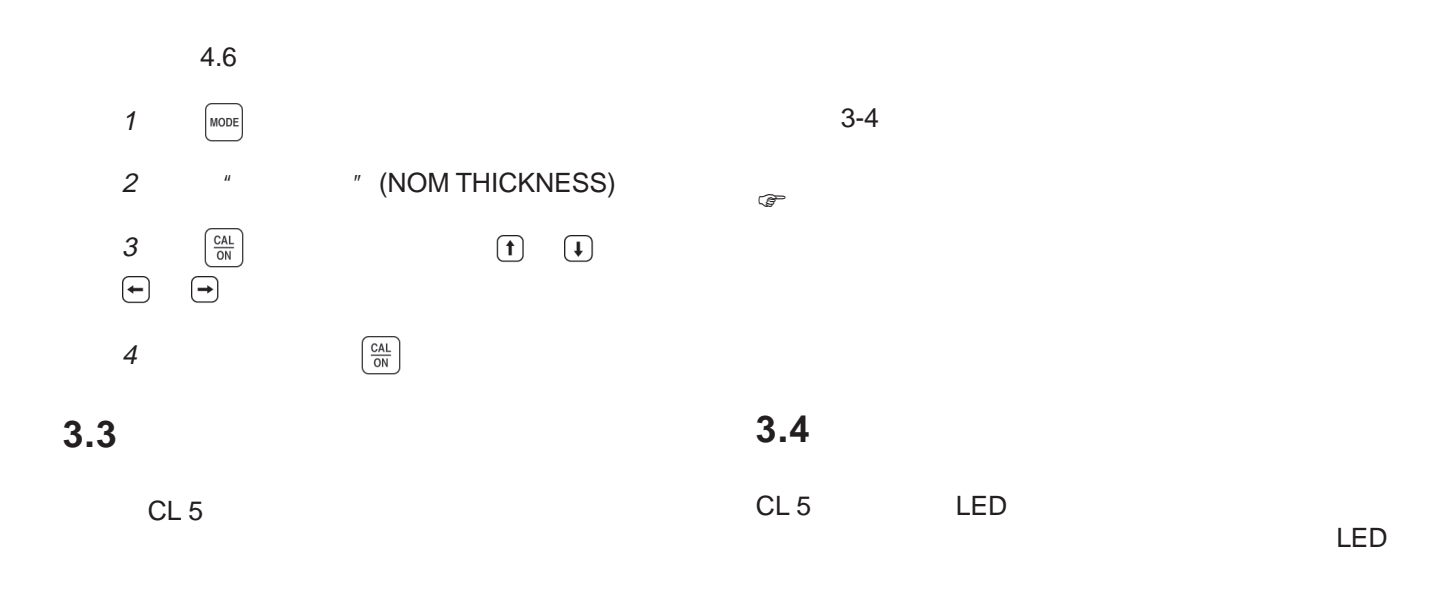

Krautkramer CL 5 3-9

设置 **CL 5** 设置最大和最小厚度警报

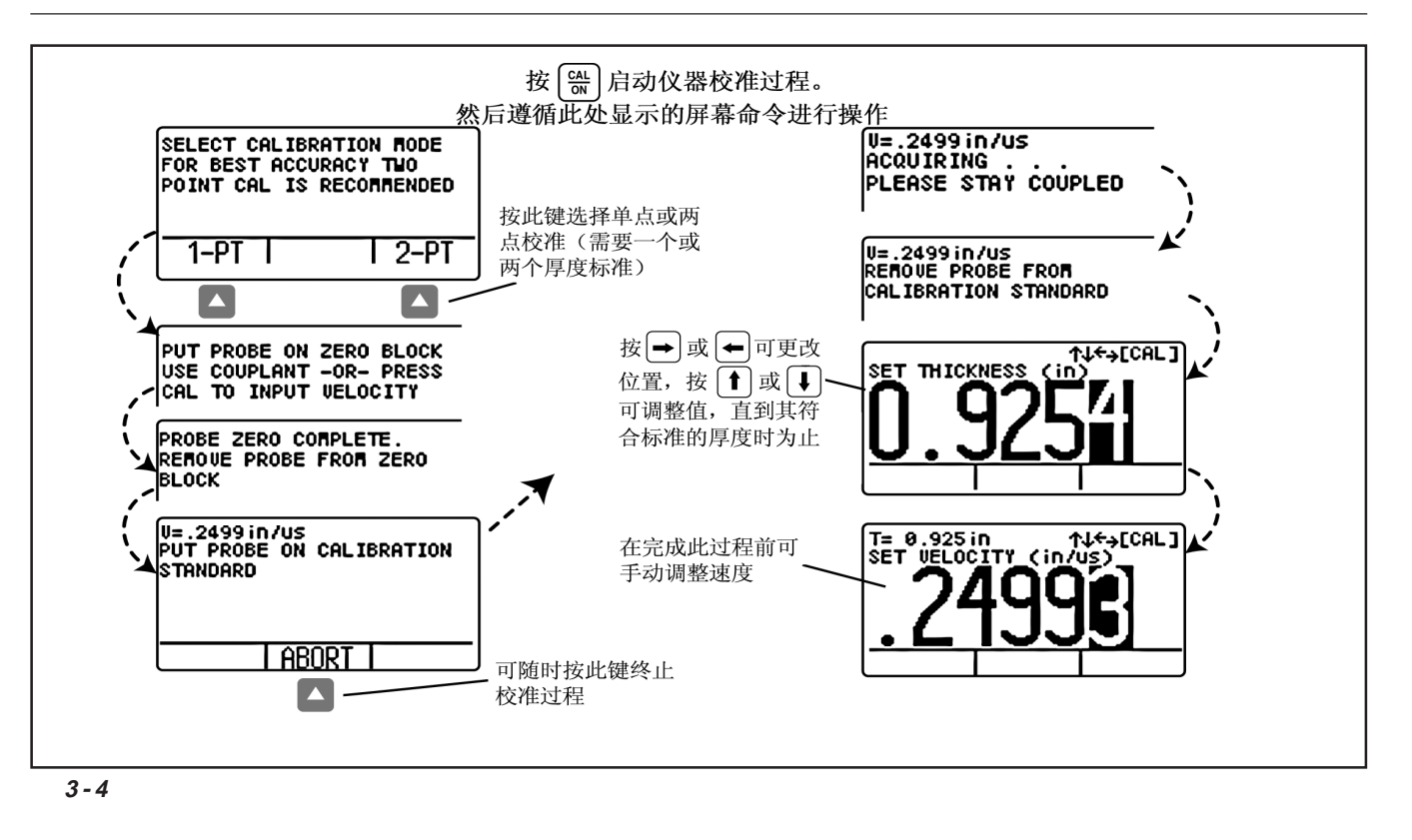

3-10 **12005 12005 12006 12006 12006 12006 12006 12006 12006 12006 12006 12006 12006 12006 12006 12006 12006 1200** 

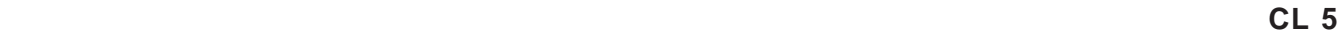

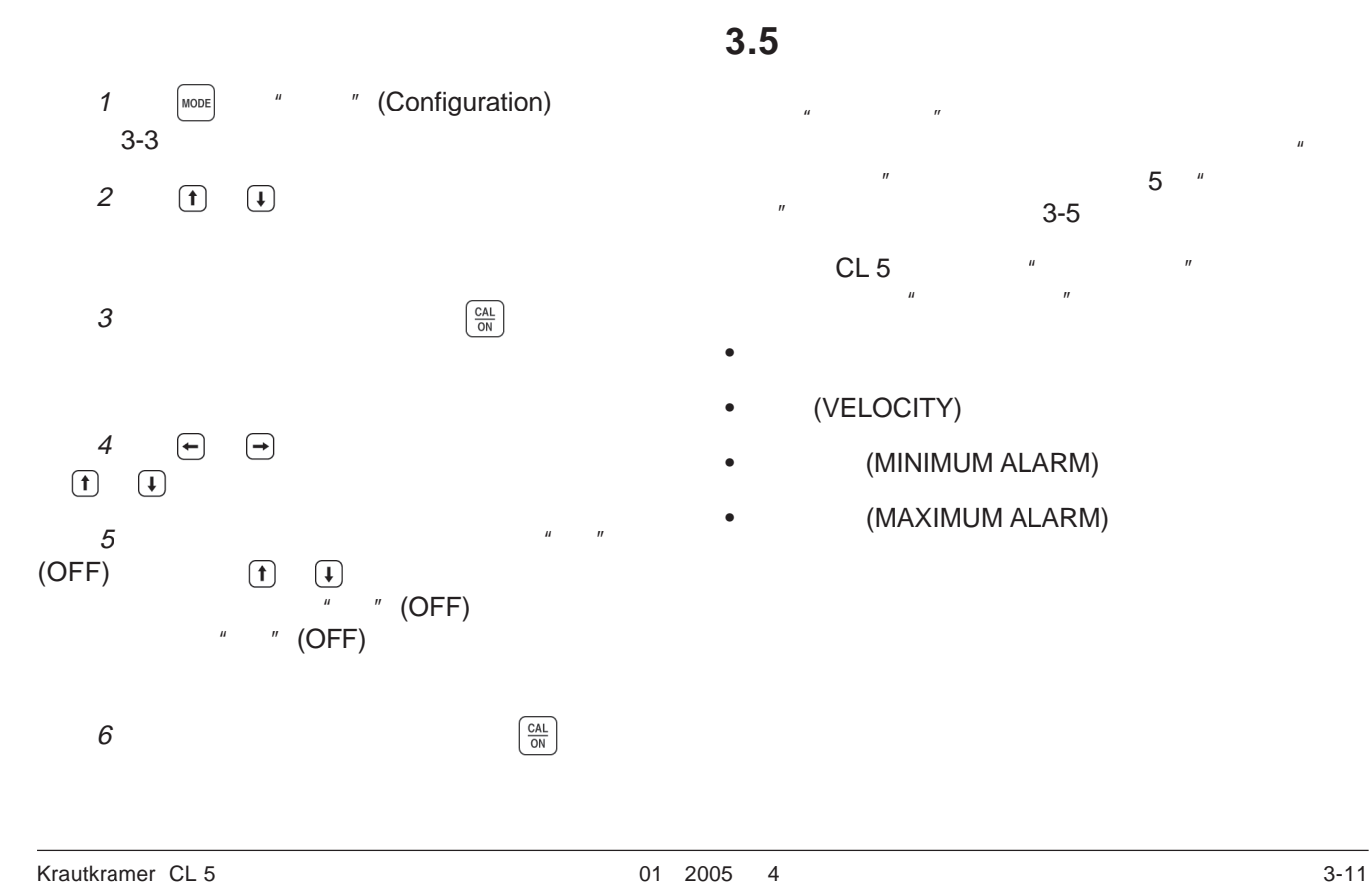

设置 **CL 5** 锁定和解锁仪器控件

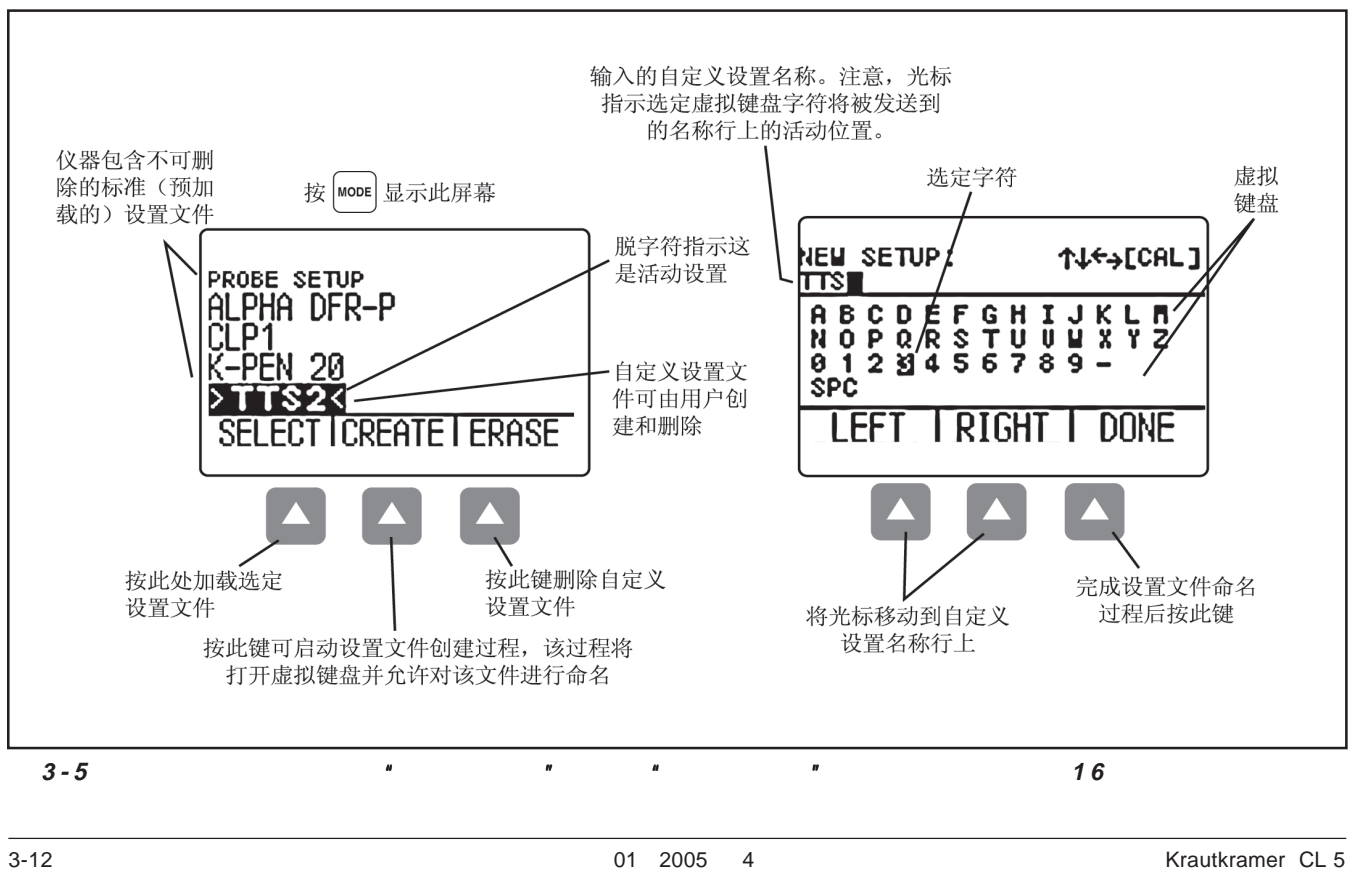

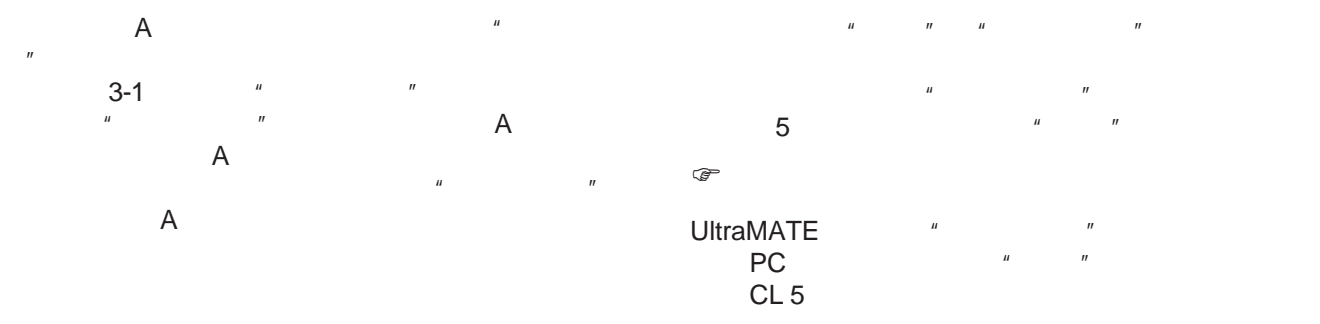

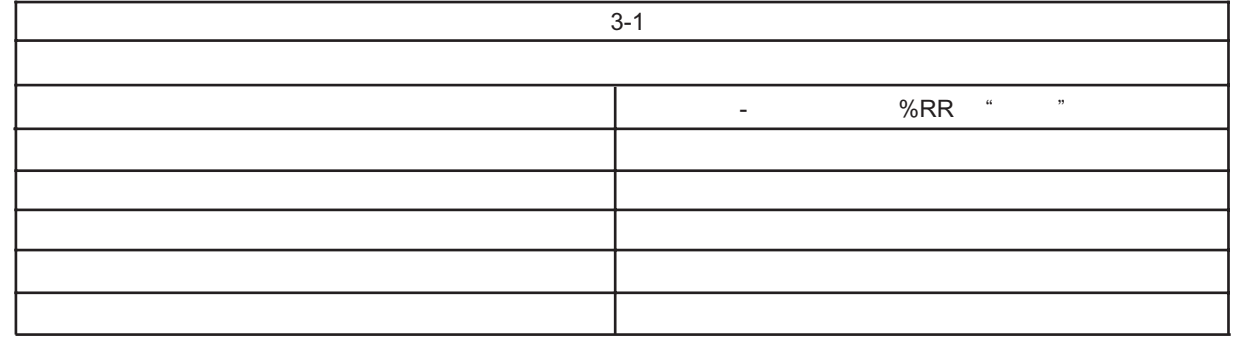

Krautkramer CL 5 3-13

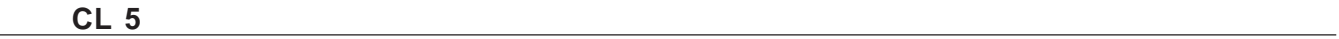

## 3.6

 $3-6$ 

3-14 **12005** 12005 4 **Krautkramer CL 5** 

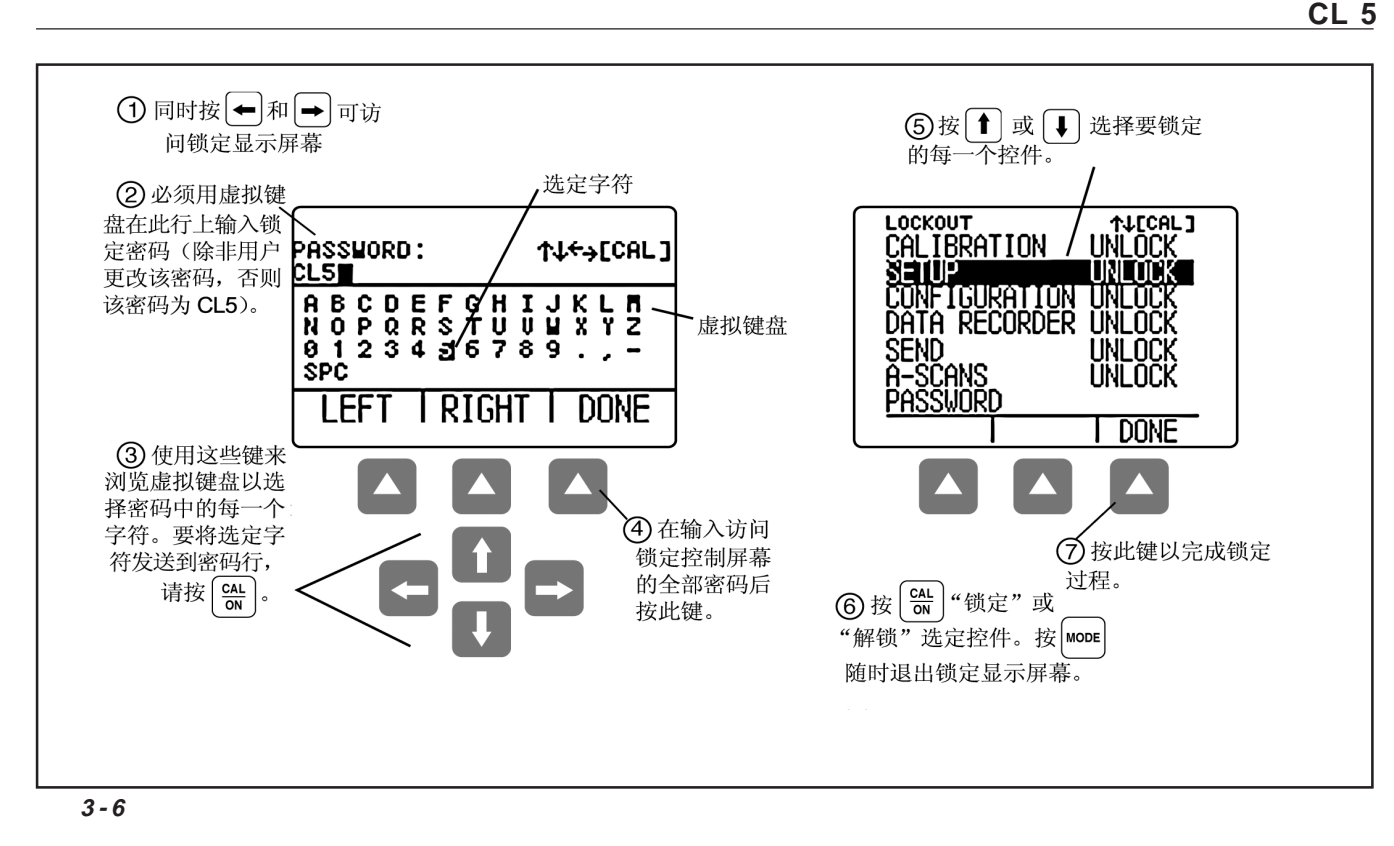

Krautkramer CL 5 3-15

3-16 **12005** 12005 4 Krautkramer CL 5

Krautkramer CL 5 6 6 1 2005 1 2005 1 2005 1 2005 1 2005 1 2005 1 2005 1 2005 1 2005 1 2006 1 2008 1 2008 1 201

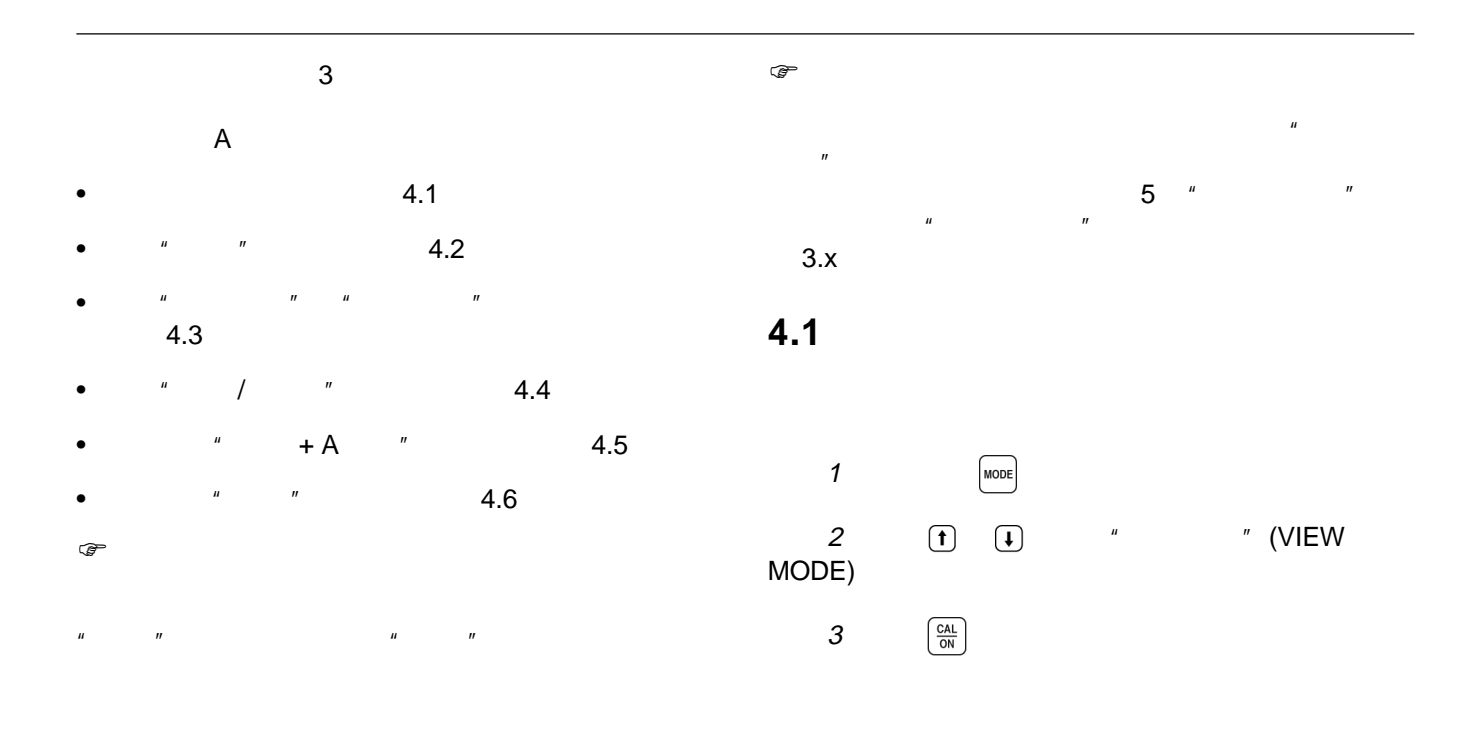

4-2 01 2005 4 Krautkramer CL 5

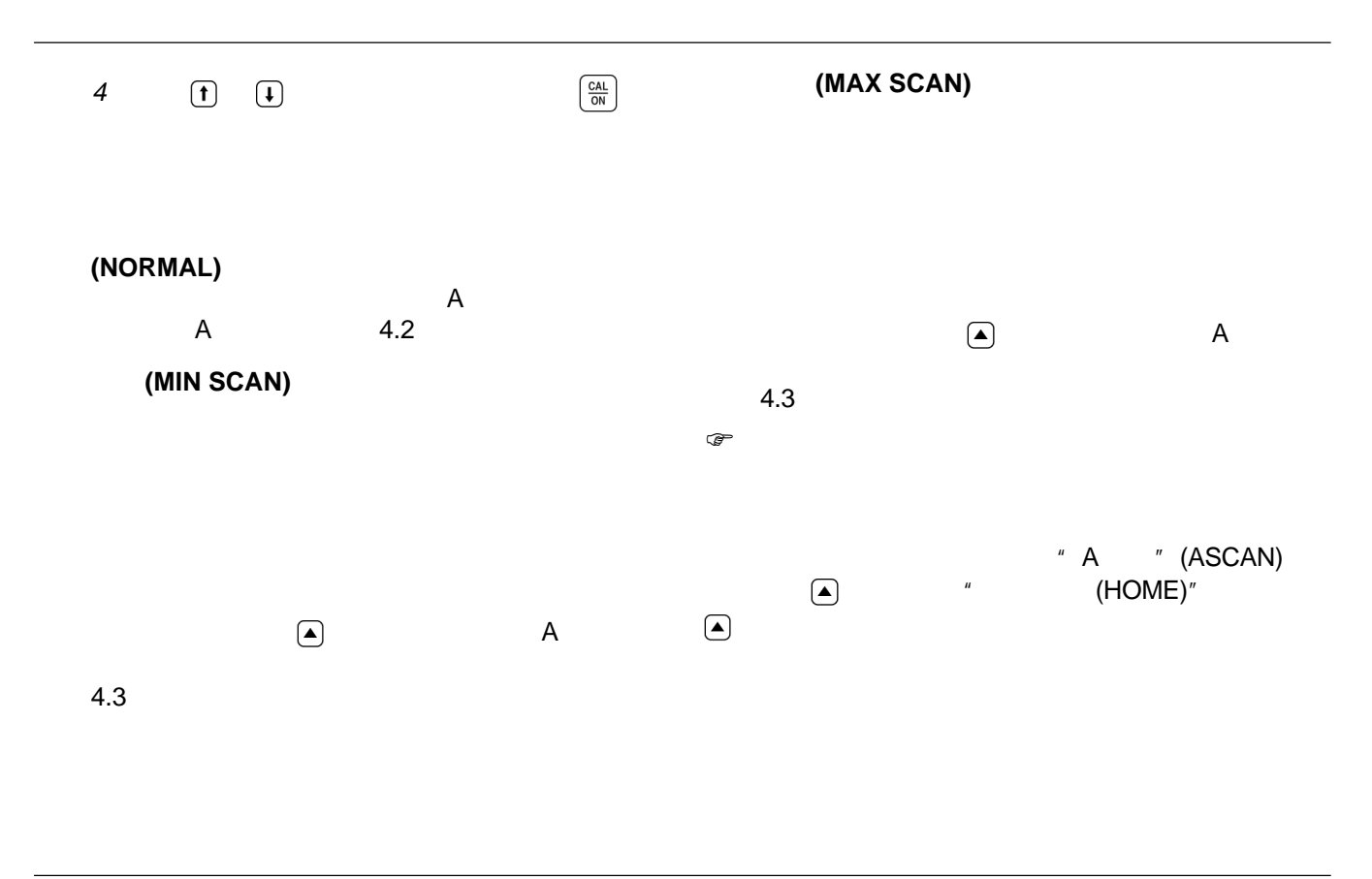

Krautkramer CL 5 版本 01 2005 4 4-3

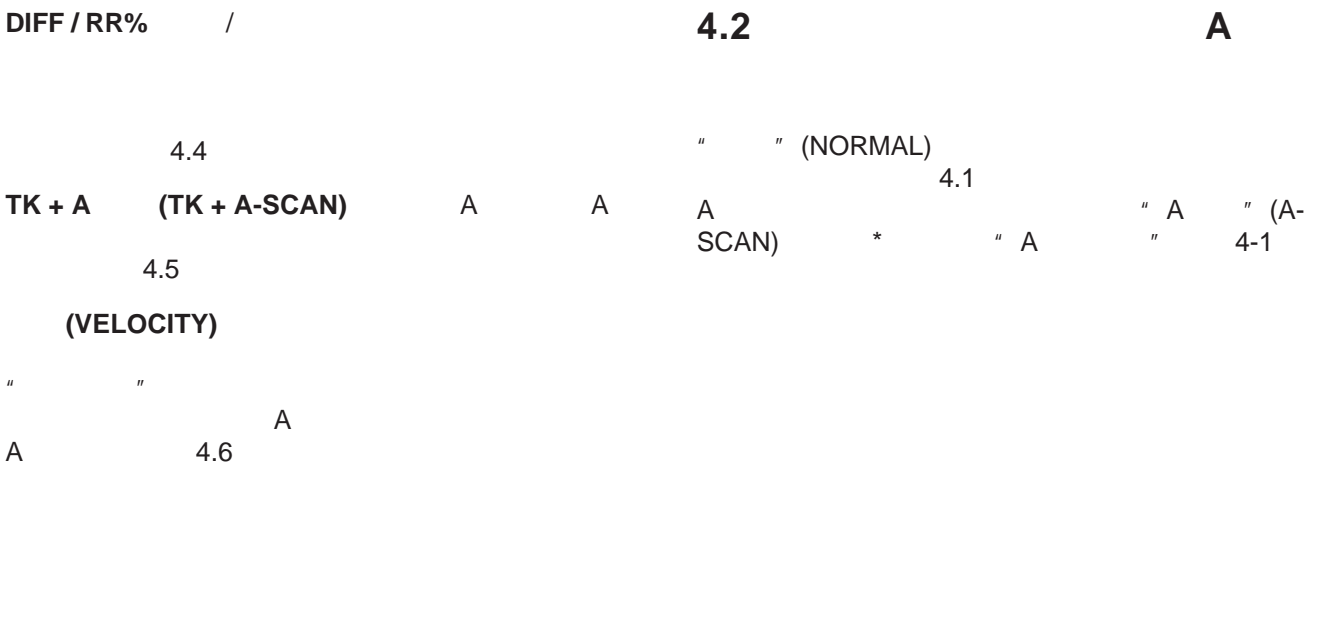

测量厚度 正常测量模式

4-4 **12005** 1 2005 4 **Krautkramer CL 5** 

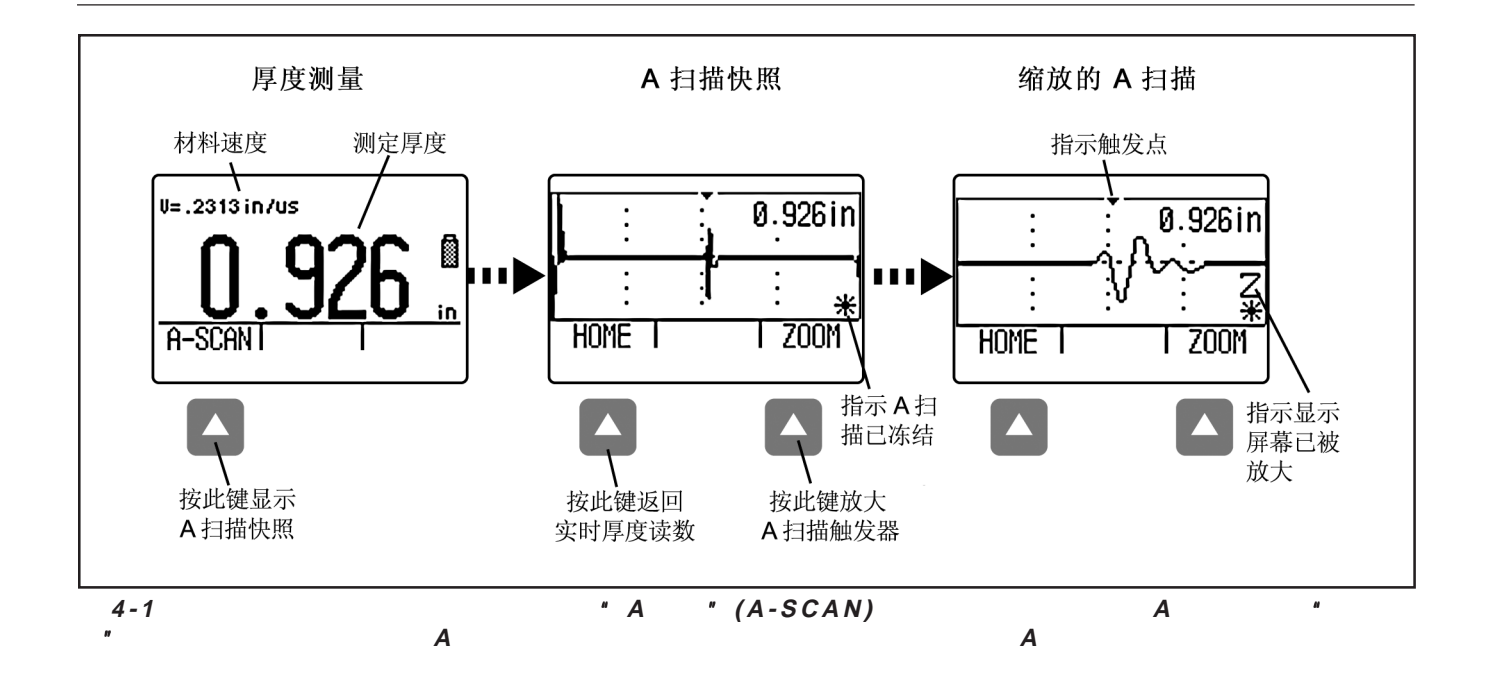

Krautkramer CL 5 6 1 2005 4 4-5 2005 4 4-5 2005 4 5 2005 4 5 2006 4 5 2006 4 5 2006 4 5 2007 4 4-5 2008 4 5 200

**4.3** 最小扫描和最大扫描测量模式 最小扫描和最大扫描测量模式

显示(图 4-2)。请参阅第 **4.1** 节以选择视图模式。 节以选择视图模式。

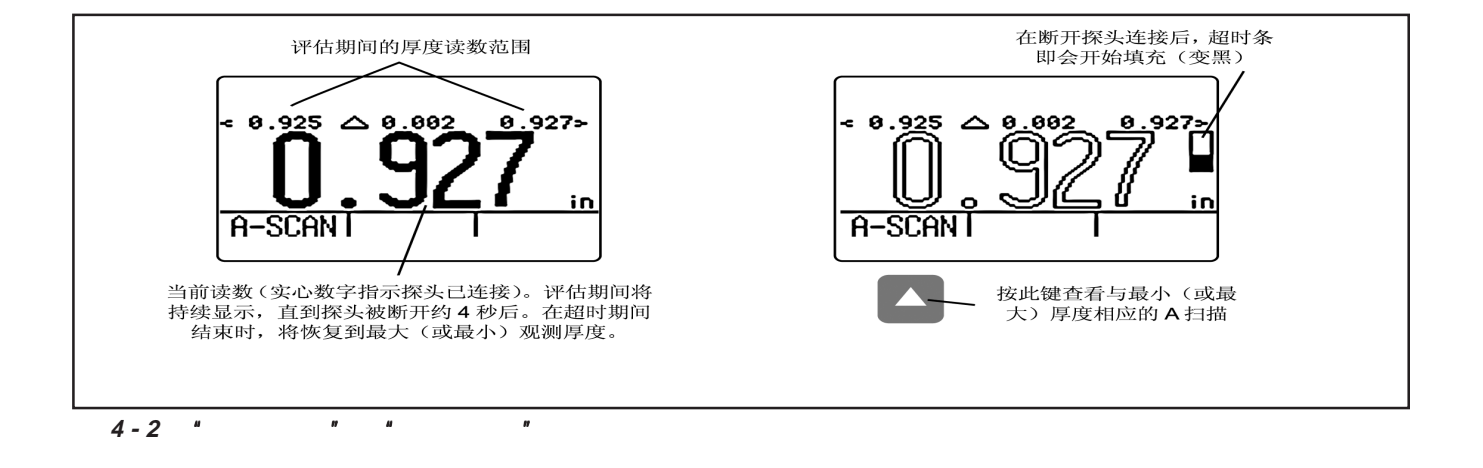

 $\sim$  100  $\pm$  100  $\pm$  100  $\pm$  100  $\pm$  100  $\pm$  100  $\pm$  100  $\pm$  100  $\pm$  100  $\pm$  100  $\pm$  100  $\pm$ 

4-6 **12005 12005 12006 12006 12006 12006 12006 12006 12006 12006 12006 12006 12006 12006 12006 12006 12006 1200** 

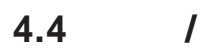

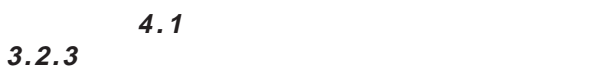

 $4-3$ 

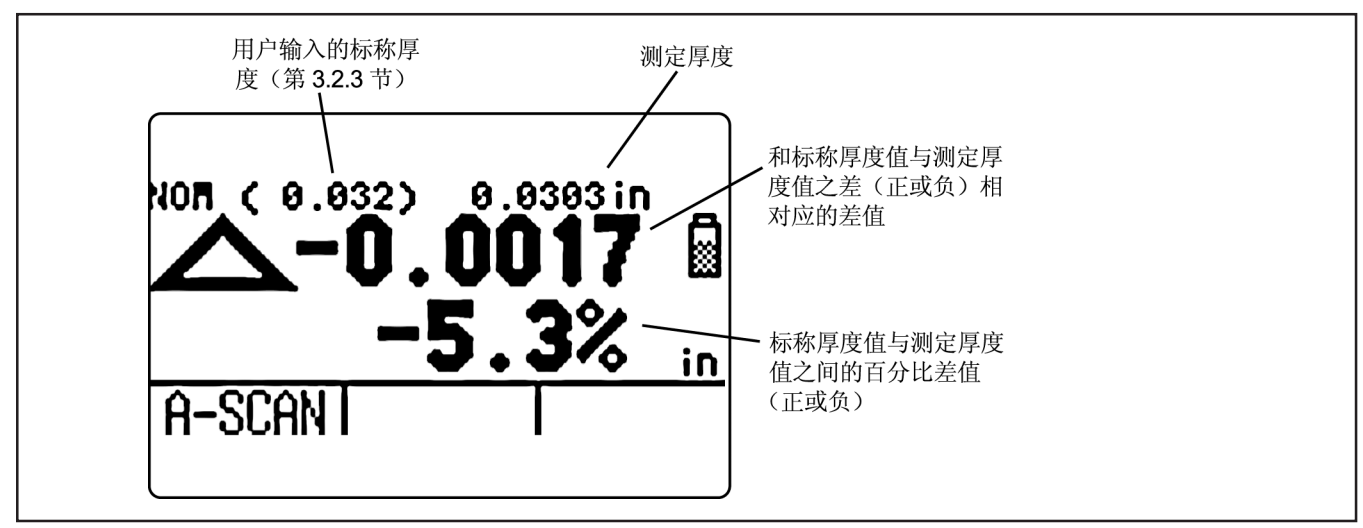

 $\overline{R}$ 

**4-3** \* /RR%\*

Krautkramer CL 5 版本 01 2005 4 4-7

## **4.5** 厚度 **+ A** 扫描测量模式

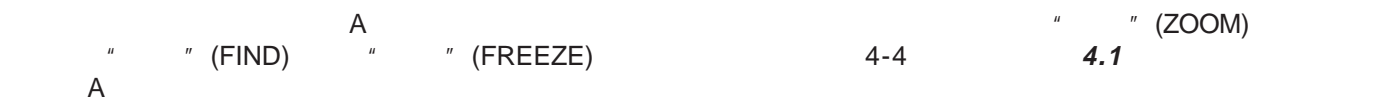

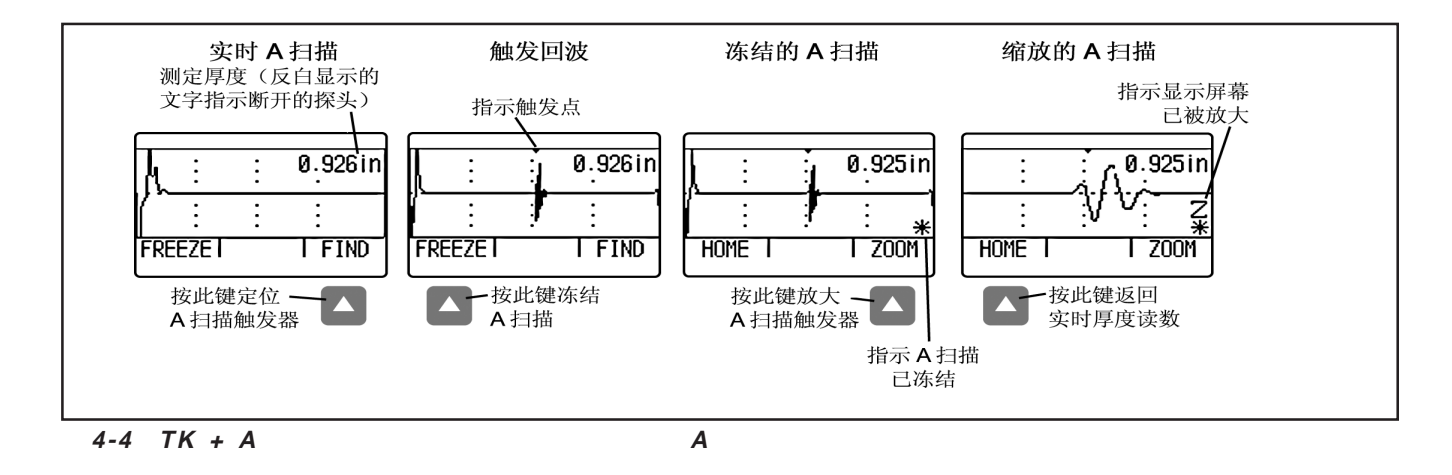

4-8 **12005 12005 12006 12006 12006 12006 12006 12006 12006 12006 12006 12006 12006 12006 12006 12006 12006 1200** 

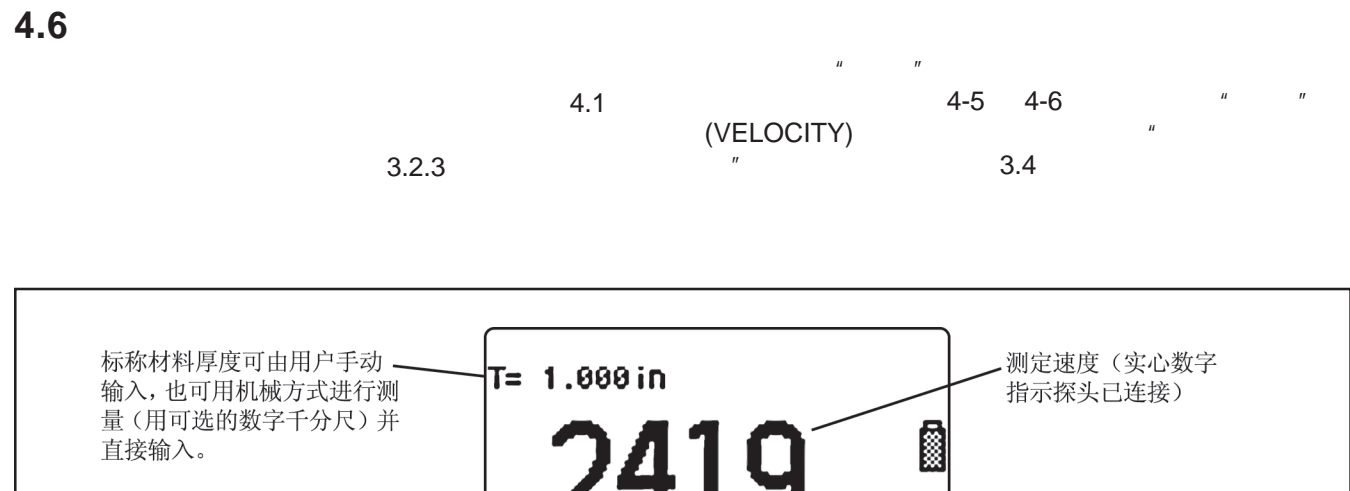

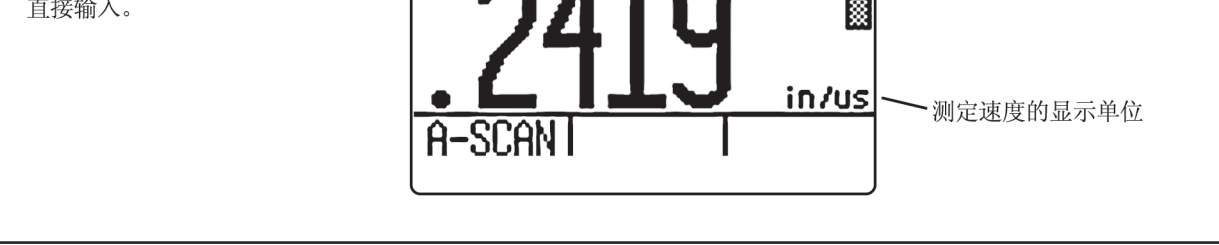

 $4-5$ 

Krautkramer CL 5 版本 01 2005 4 4-9

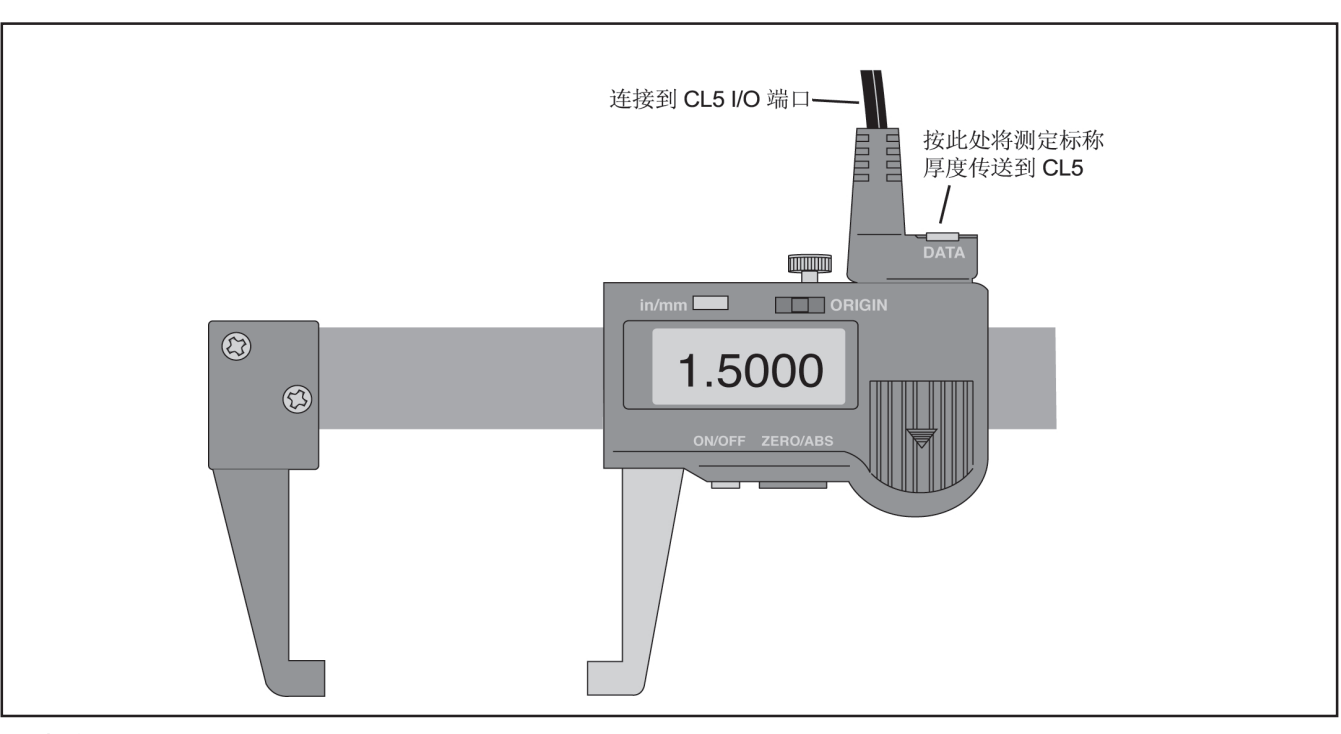

测量厚度 速度测量模式

**4-6** -在速度模式中直接输入标称厚度。 -在速度模式中直接输入标称厚度。-在速度模式中直接输入标称厚度。

4-10 **12005** 4 Krautkramer CL 5

Krautkramer CL 5 5-1

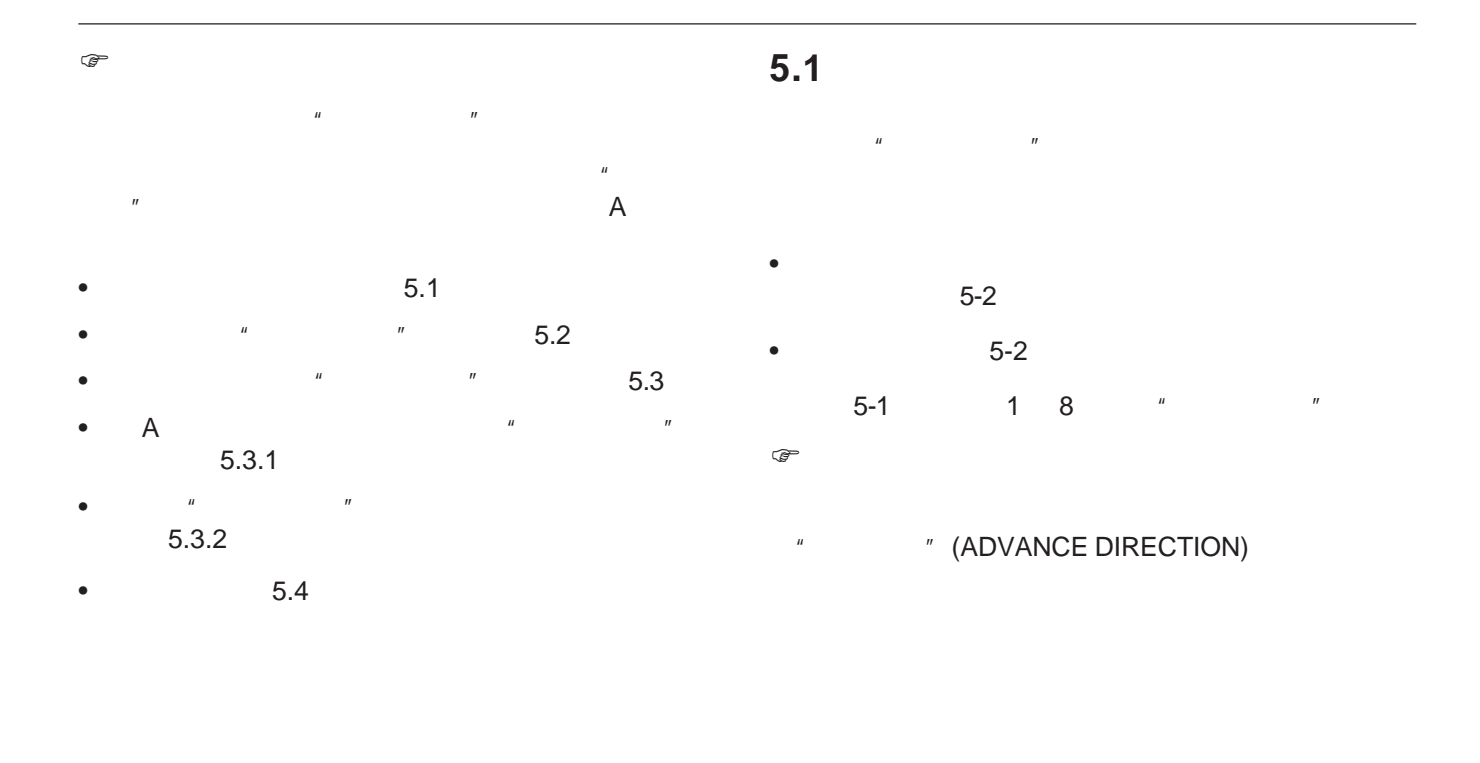

5-2 版本 01 2005 4 Krautkramer CL 5

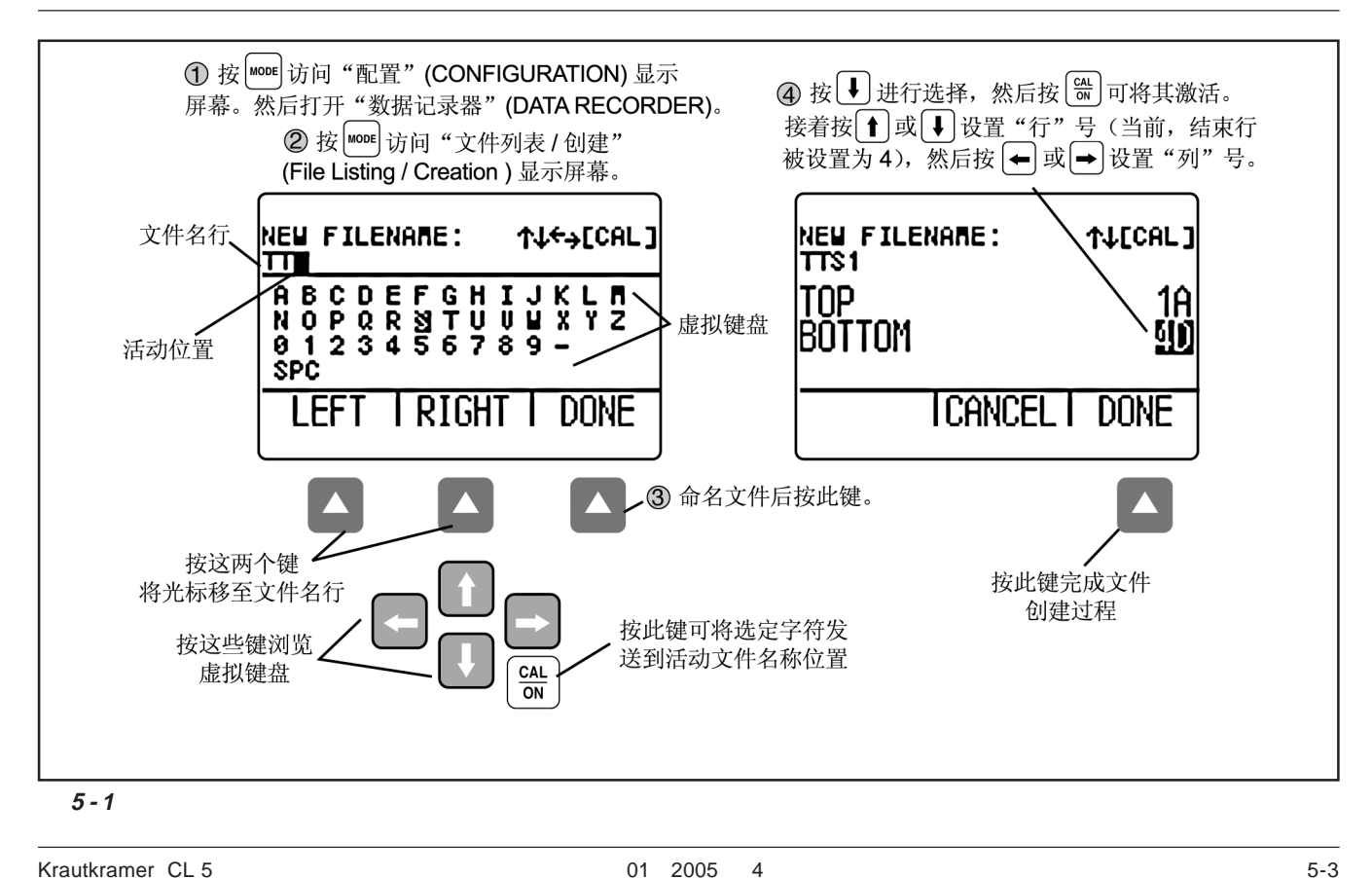

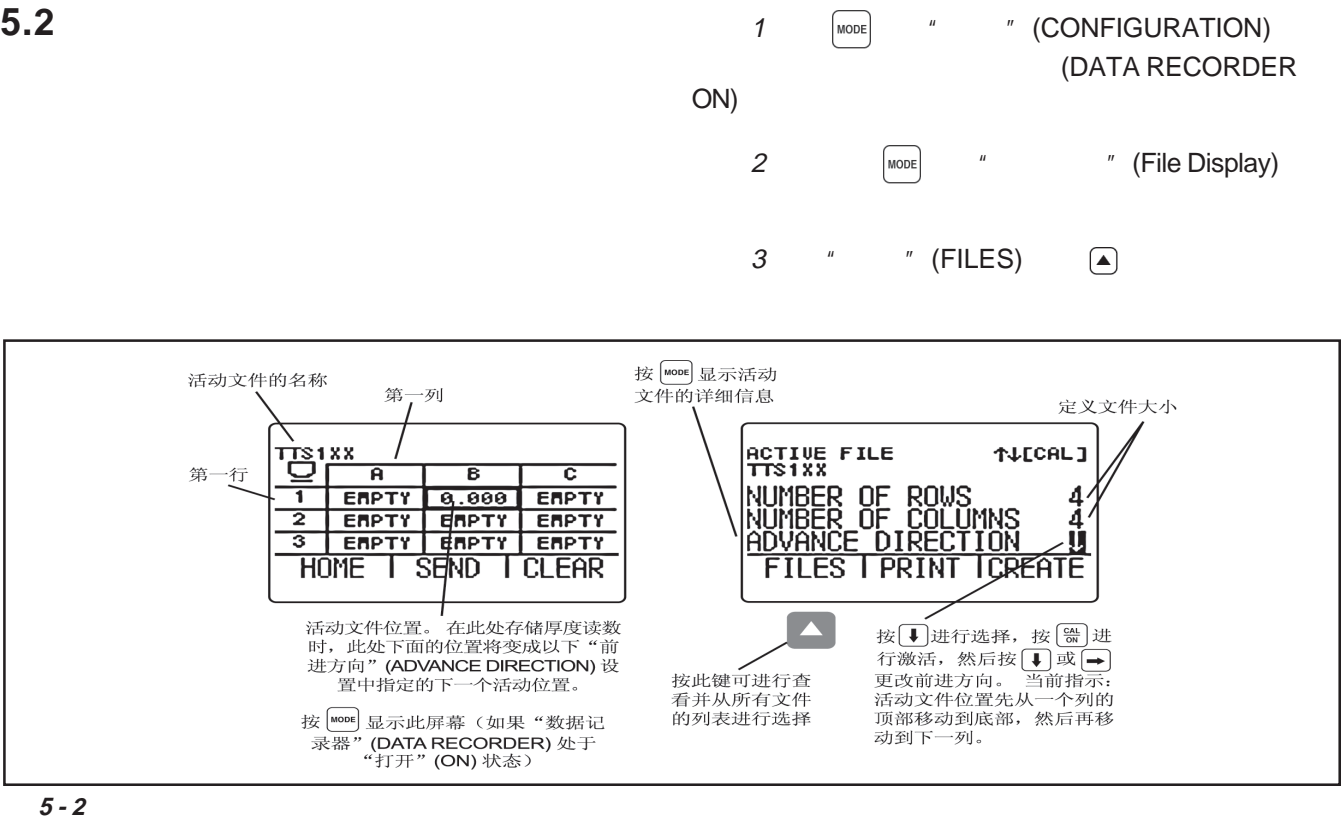

5-4 版本 01 2005 4 Krautkramer CL 5

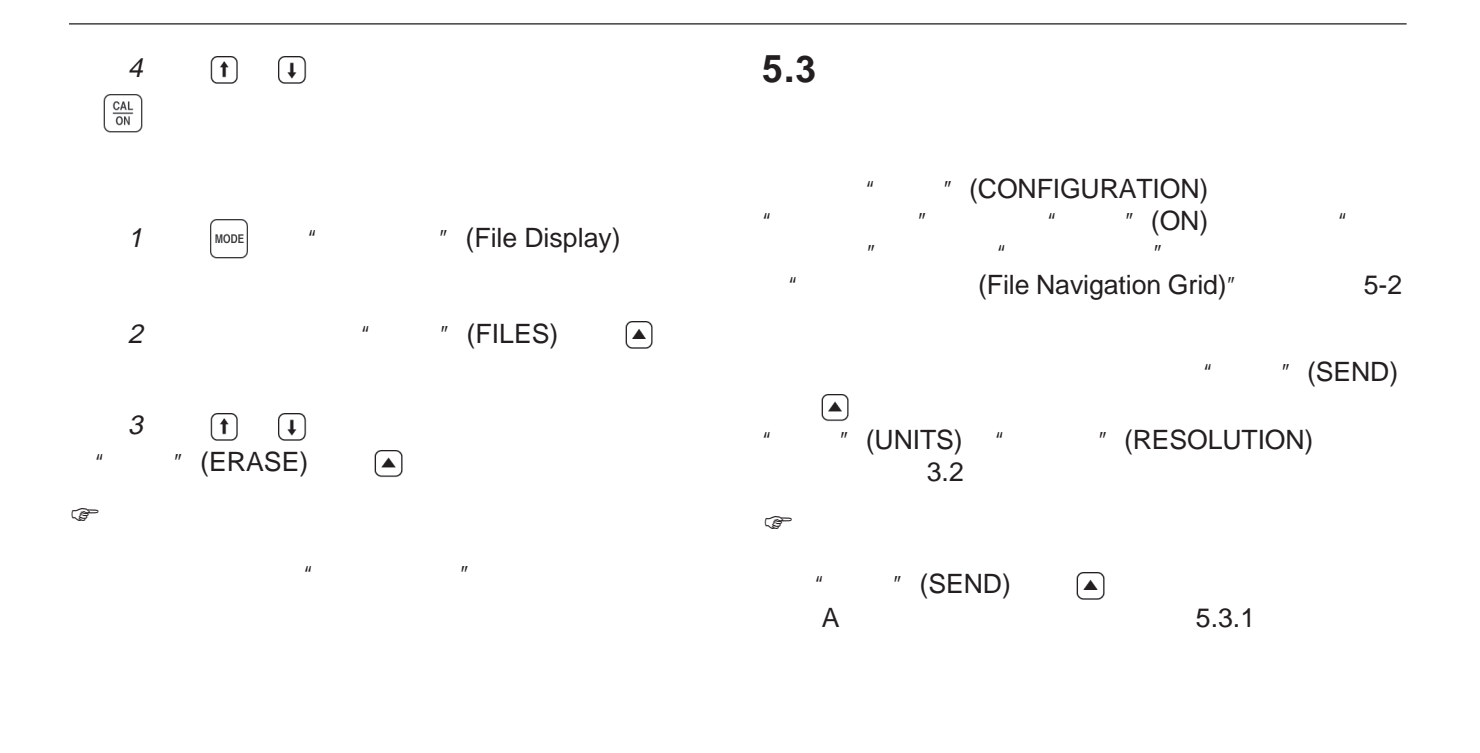

Krautkramer CL 5 5-5 5 5 6 6 6 6 7 7 7 8 7 7 8 7 7 8 7 7 7 8 7 7 8 7 7 8 7 7 8 7 7 8 7 7 8 7 7 8 7 7 8 7 7 8 7 7 8 7 7 8 7 7 8 7 7 8 7 7 8 7 7 8 7 7 8 7 7 8 7 7 8 7 7 8 7 7 8 7 7 8 7 7 8 7 7 8 7 7 8 7 7 8 7 7 8 7 7 8 7 7 8

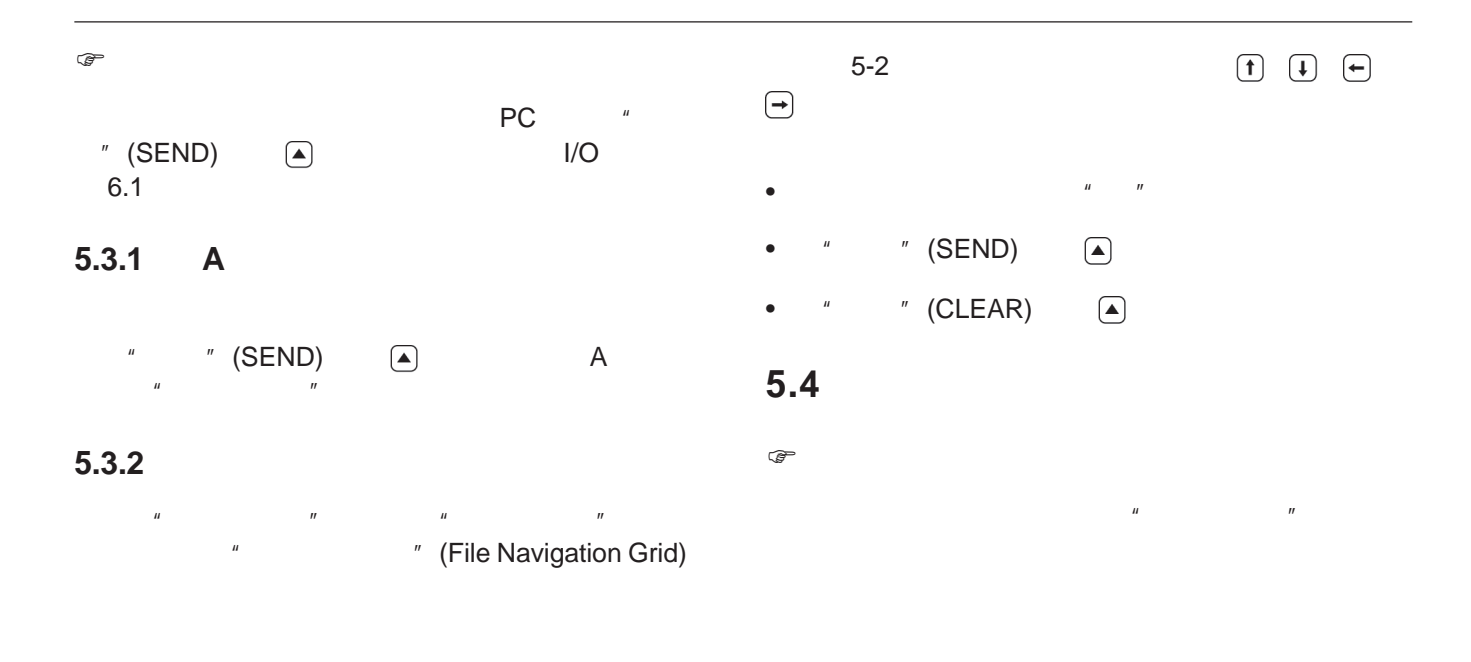

5-6 版本 01 2005 4 Krautkramer CL 5

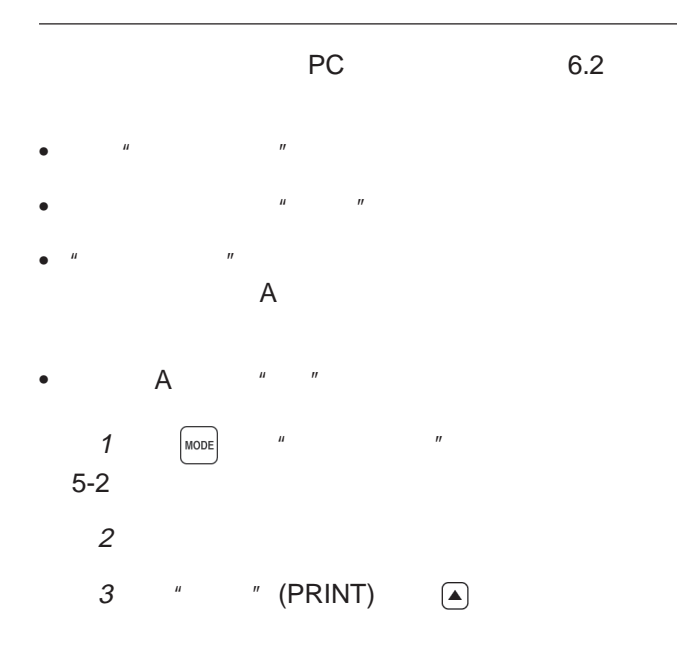

Krautkramer CL 5 5-7

5-8 **12005** 12005 4 **Krautkramer CL 5** 

**I/O** 特性 **6**

Krautkramer CL 5 6-1

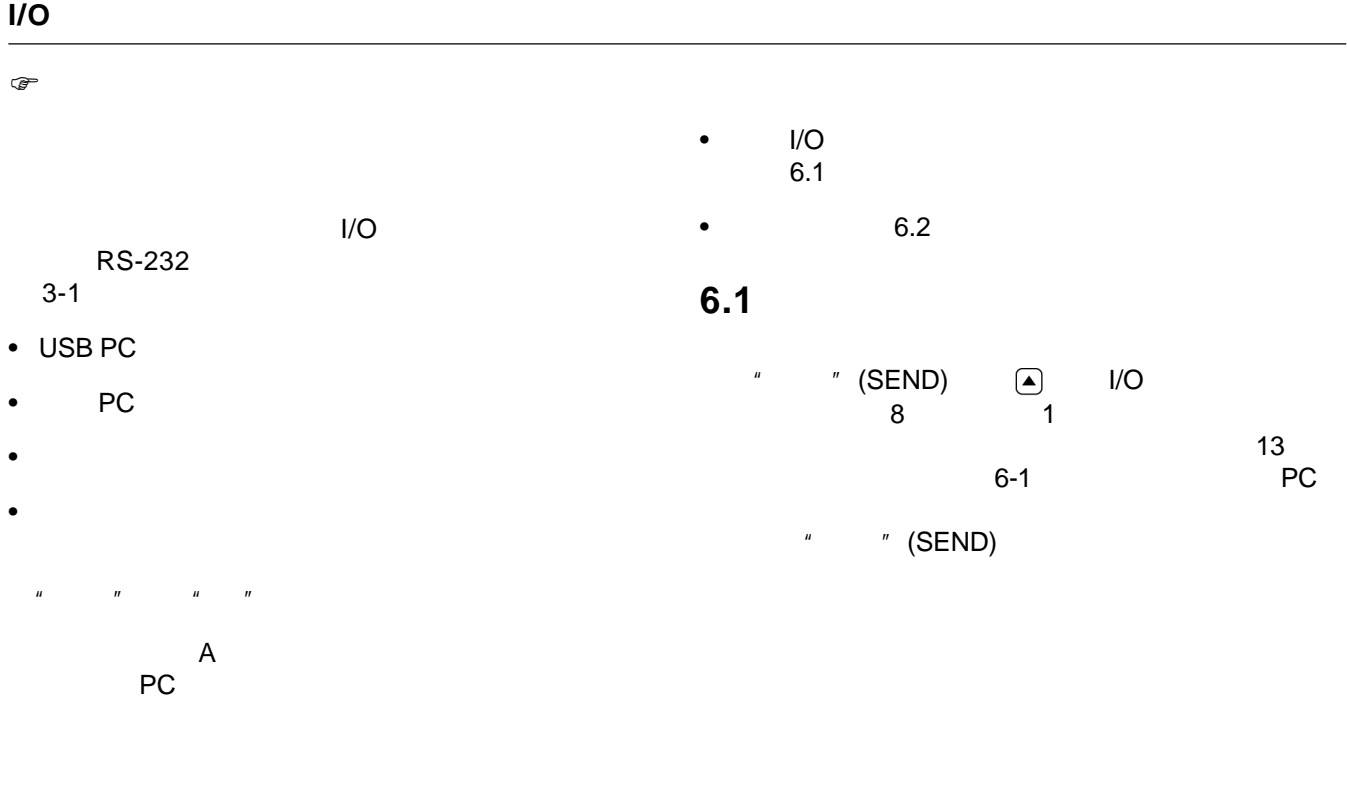

6-2 **6-2** Krautkramer CL 5

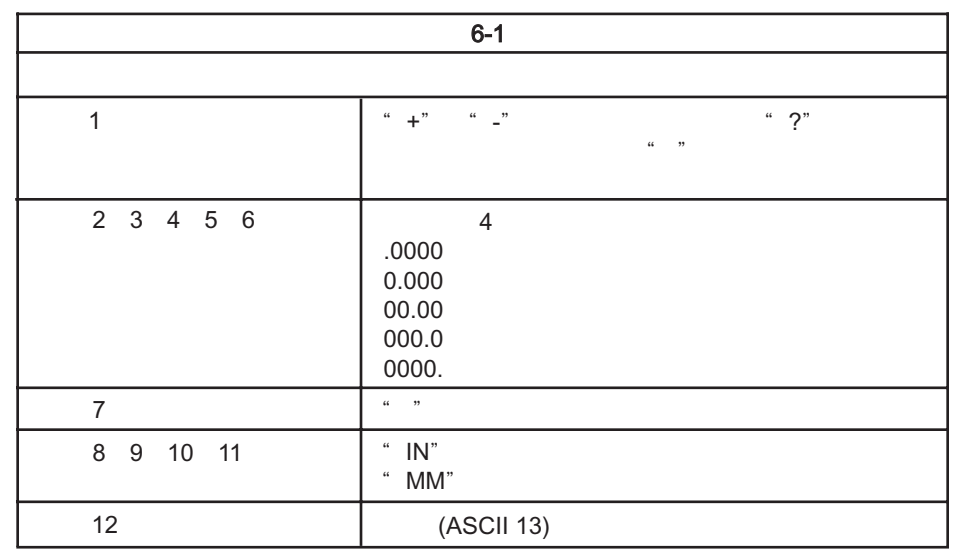

Krautkramer CL 5 6-3

通过外部设备传送厚度数据 **I/O** 特性

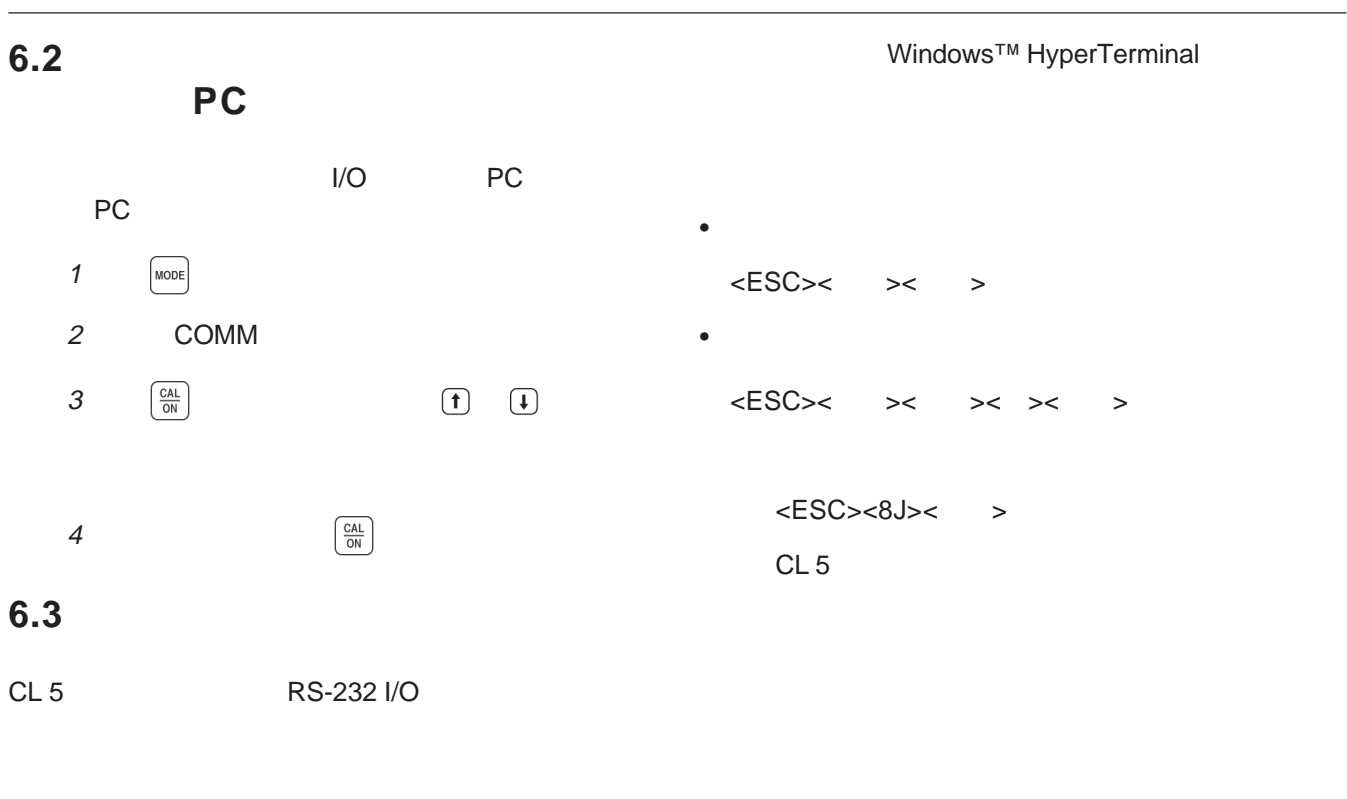

6-4 **6-4** Krautkramer CL 5

 $<$ ESC> $<$ 7K> $<$  > $<$ 11> $<$  > CL 5  $"$  (Setup Screen) <ESC><<DB>< ><45>< > AGC 45 dB

[ ] 内的字符串为值/参数

 $\star$ 

Krautkramer CL 5 6-5

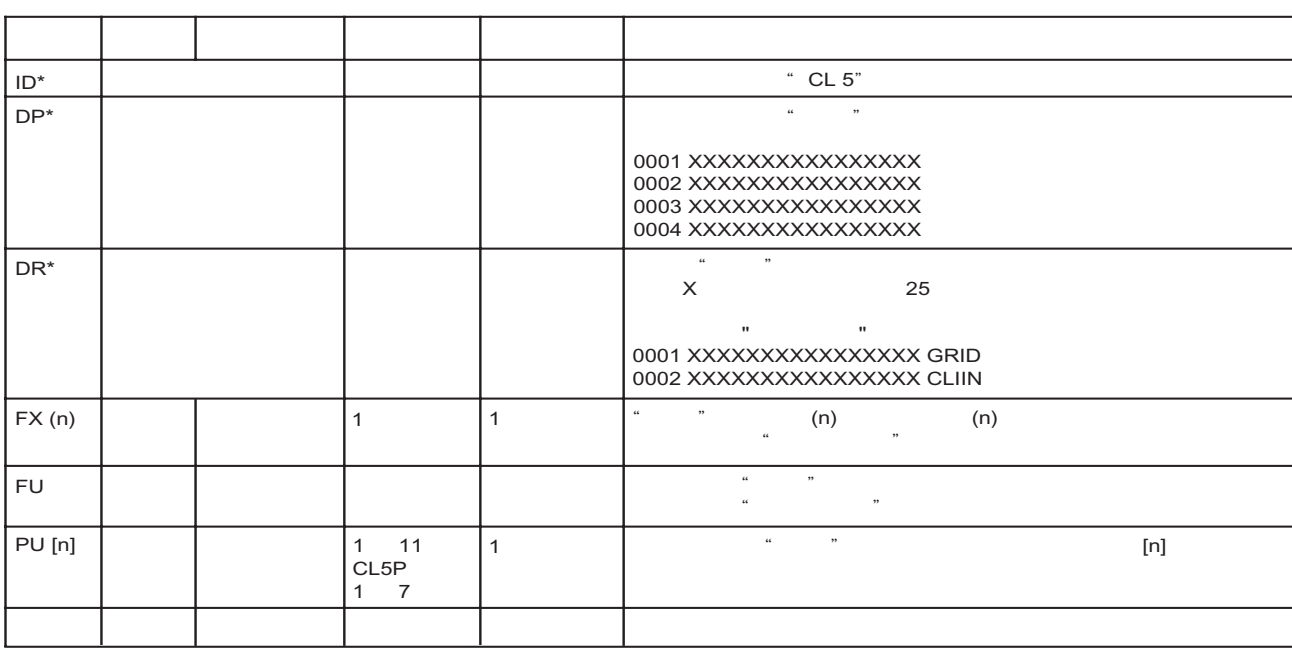

6-6 **6** Krautkramer CL 5

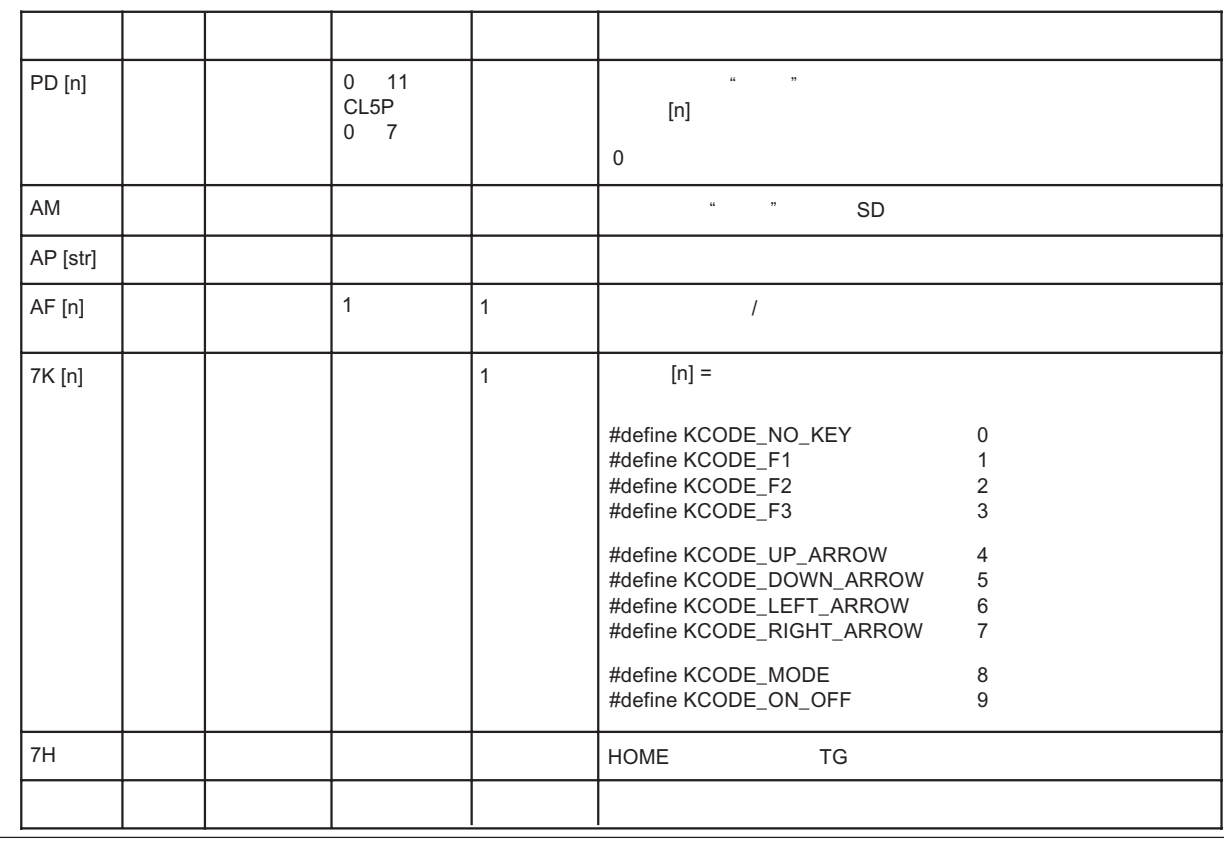

Krautkramer CL 5 6-7

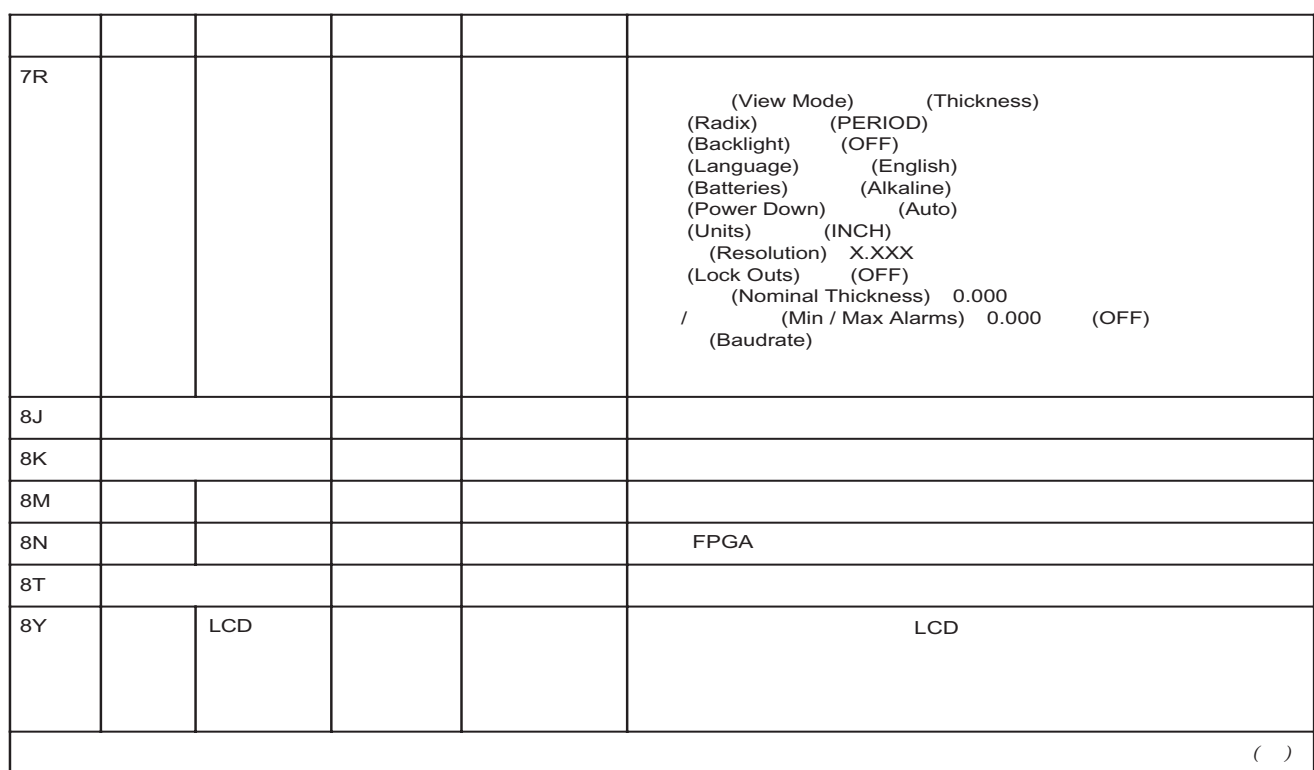

6-8 版本 01 2005 4 Krautkramer CL 5

**I/O** 特性 设置通信速度和类型

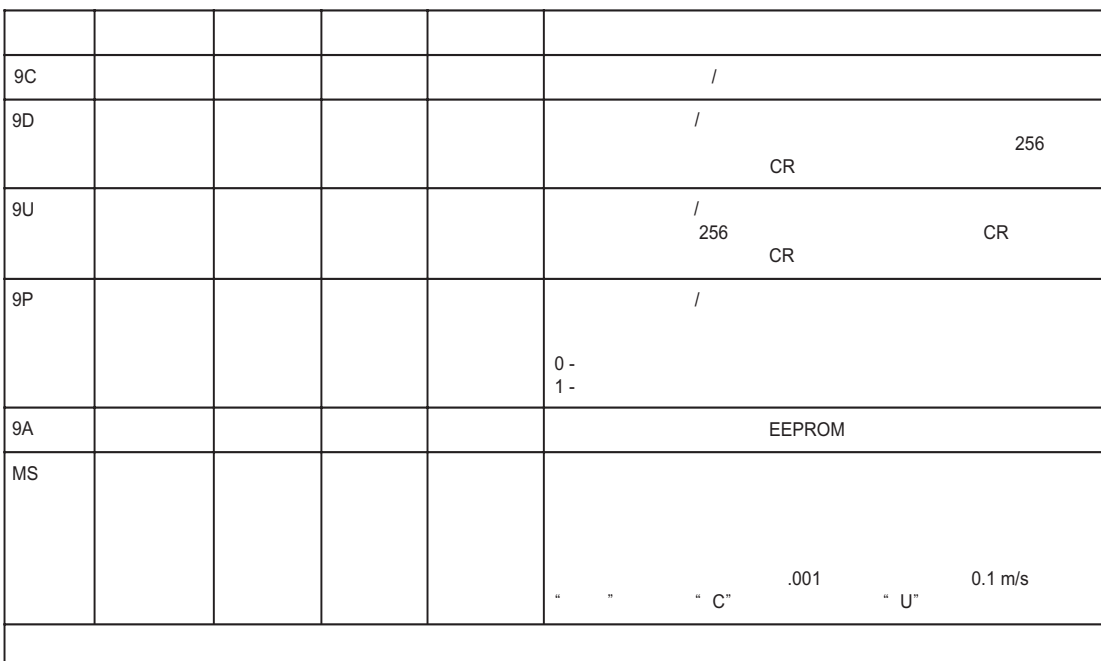

Krautkramer CL 5 6-9

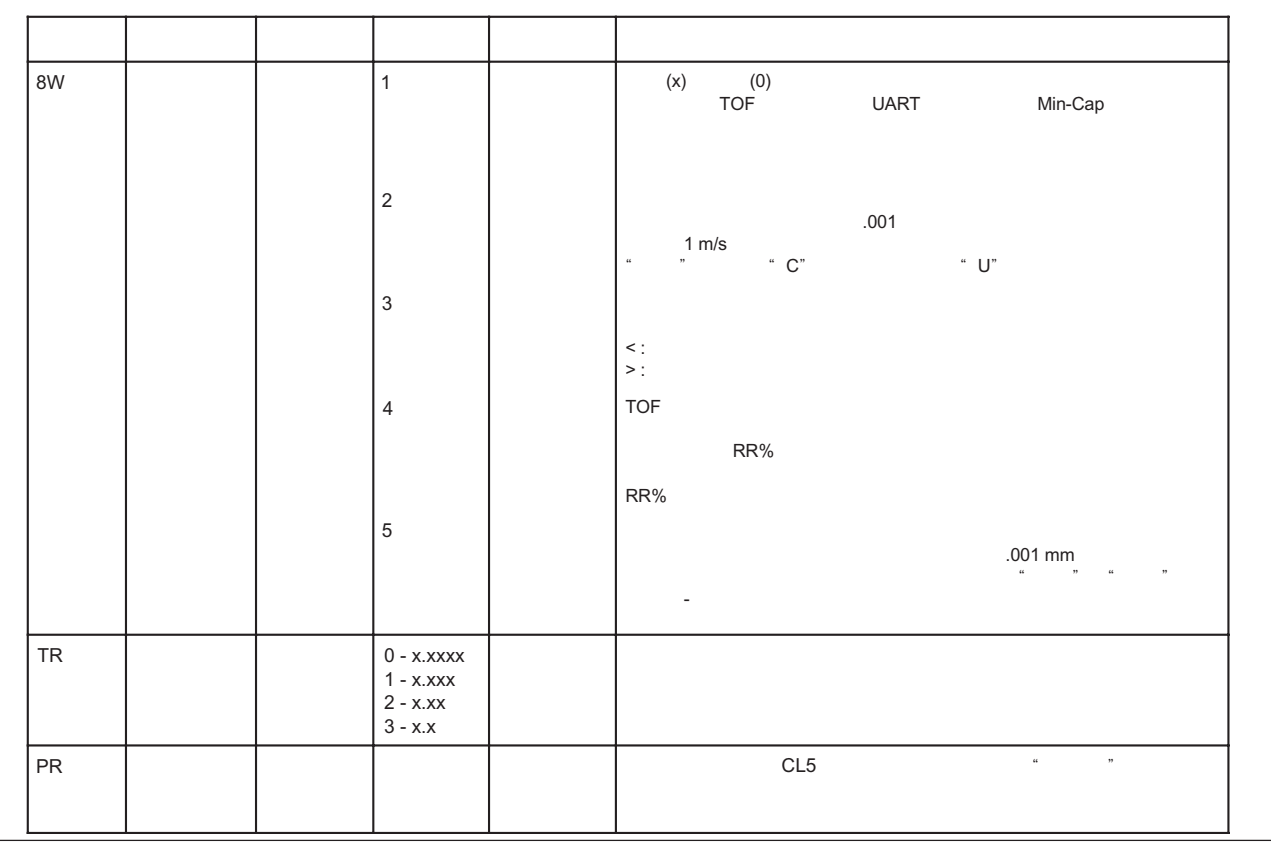

6-10 **6-10** CONS 01 2005 4 Krautkramer CL 5
Krautkramer CL 5 7-1

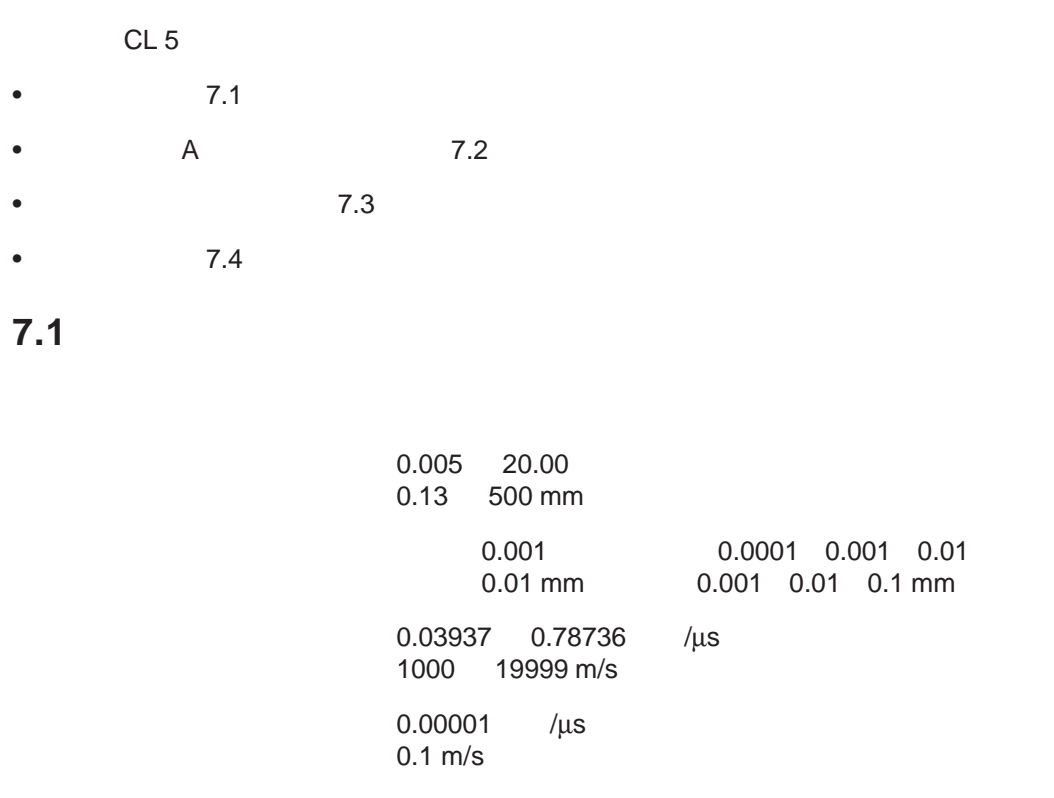

7-2 版本 01 2005 4 Krautkramer CL 5

 $\overline{a}$ 100 V 50 20 MHz 1.0 10 MHz @ -3 dB LCD 64 x 128  $2.25" \times 2.56"$  (40  $\times$  57 mm) 4 Hz 8 Hz  $5$  0.75" (19 mm) – TK  $^{\prime\prime}$  (TK ONLY MODE) 5  $0.25$ " (6 mm)  $- A$ 

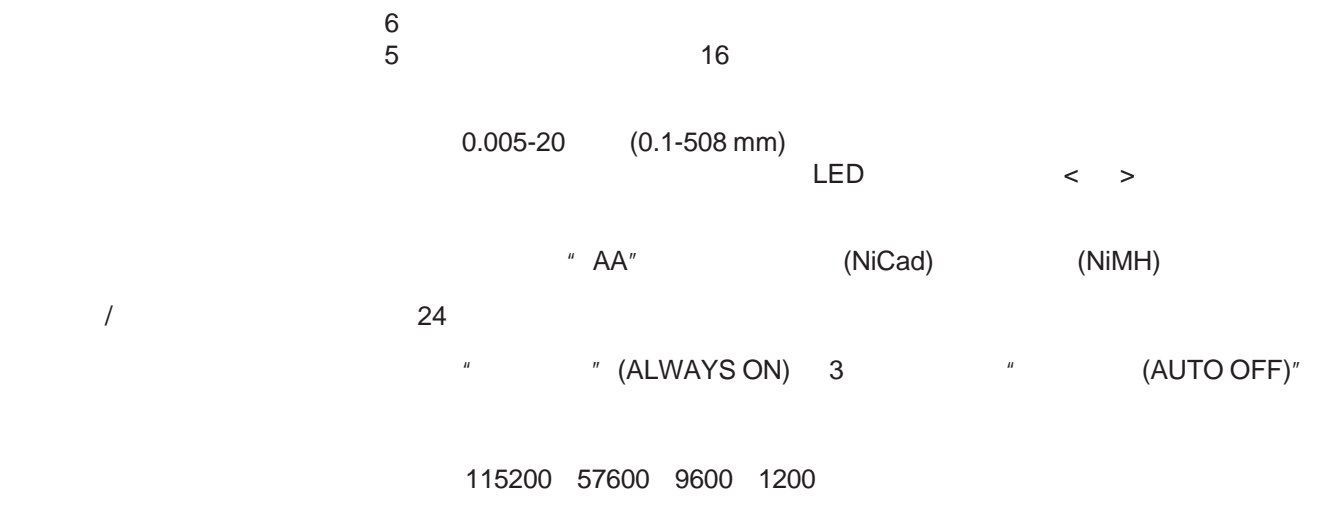

7-4 **12005** 12005 4 Krautkramer CL 5

 $A$ 

 $I/O$ 

00 Lemo RS-232 Micro D9 充电器:100–240 V 50–60 Hz

> 操作时: +10ºF +140ºF -10ºC +60ºC 存储: -10ºF +160ºF -20ºC +70ºC  $0.92$   $(420 g)$ 尺寸: 2.1" H x 3.7" W x 1.8" D (180 mm x 94 mm x 46 mm)

## 7.2 A

 $+A$ 

**7.3** 速度测量选件特性 速度测量选件特性

Krautkramer CL 5 7-5

# **7.4** 数据记录器选件特性

**7.5 CL 5** 探头**/**传感器规格

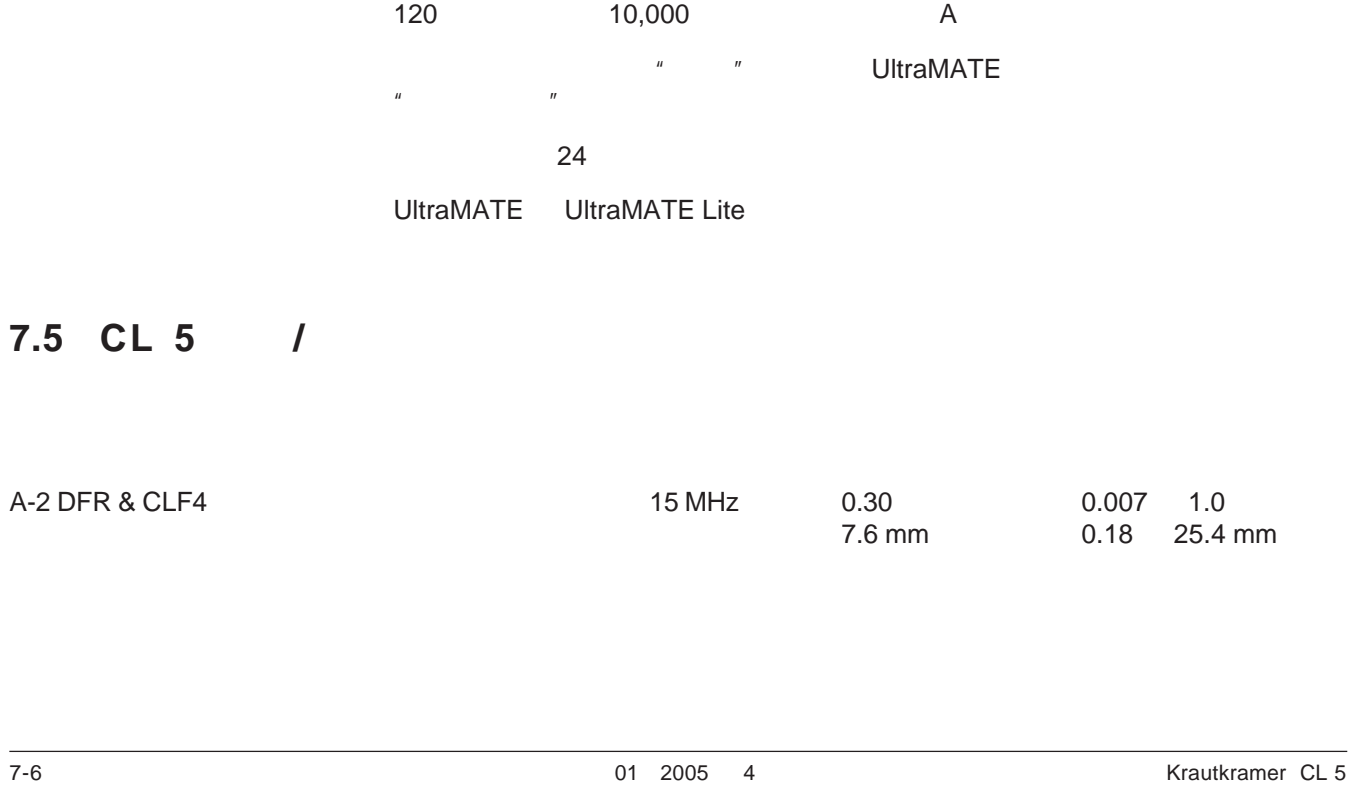

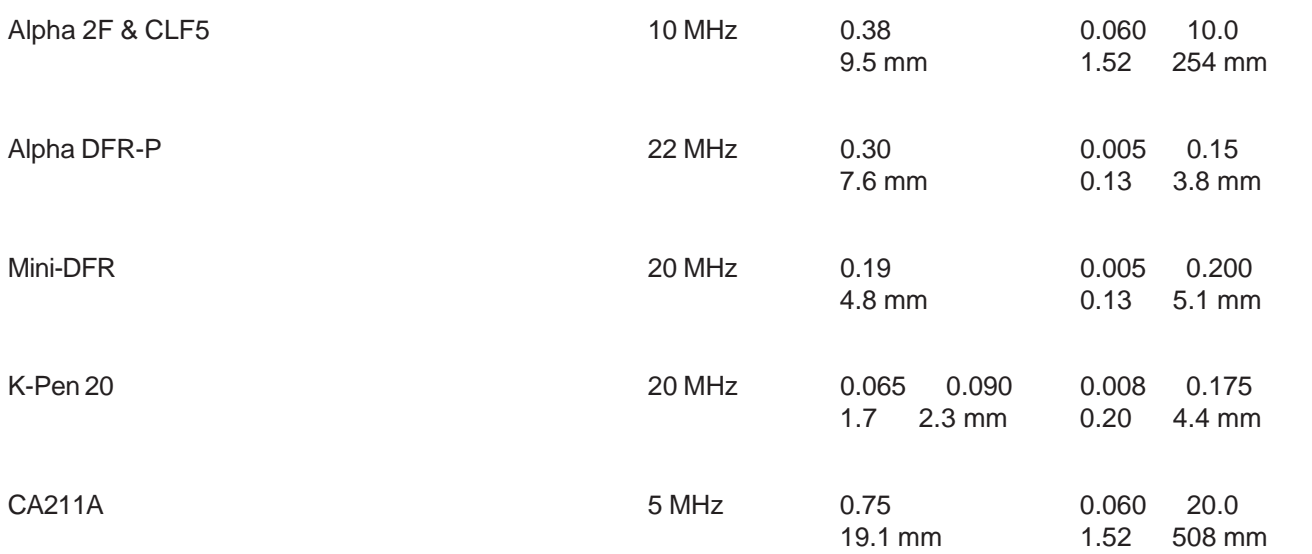

Krautkramer CL 5 7-7

7-8 **12005** 12005 4 Krautkramer CL 5

Krautkramer CL 5 8-1

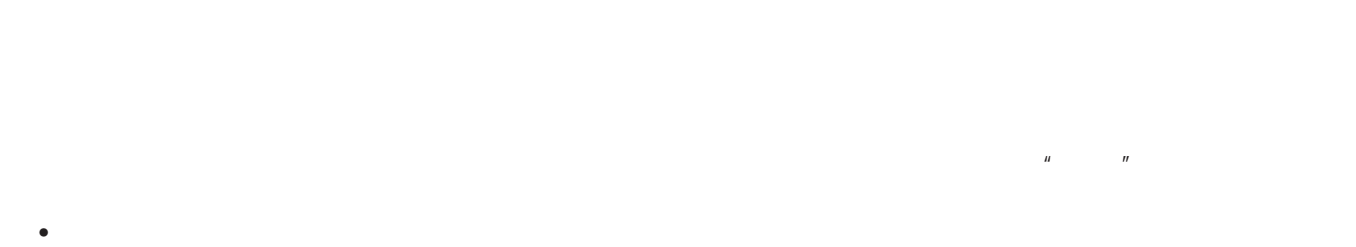

• 擦拭延迟探头和传感器表面的接触面

## $XD-740$

8-2 **8-2** Krautkramer CL 5

• 避免电缆扭曲或打结

 $\bullet$ 

Krautkramer CL 5 9-1

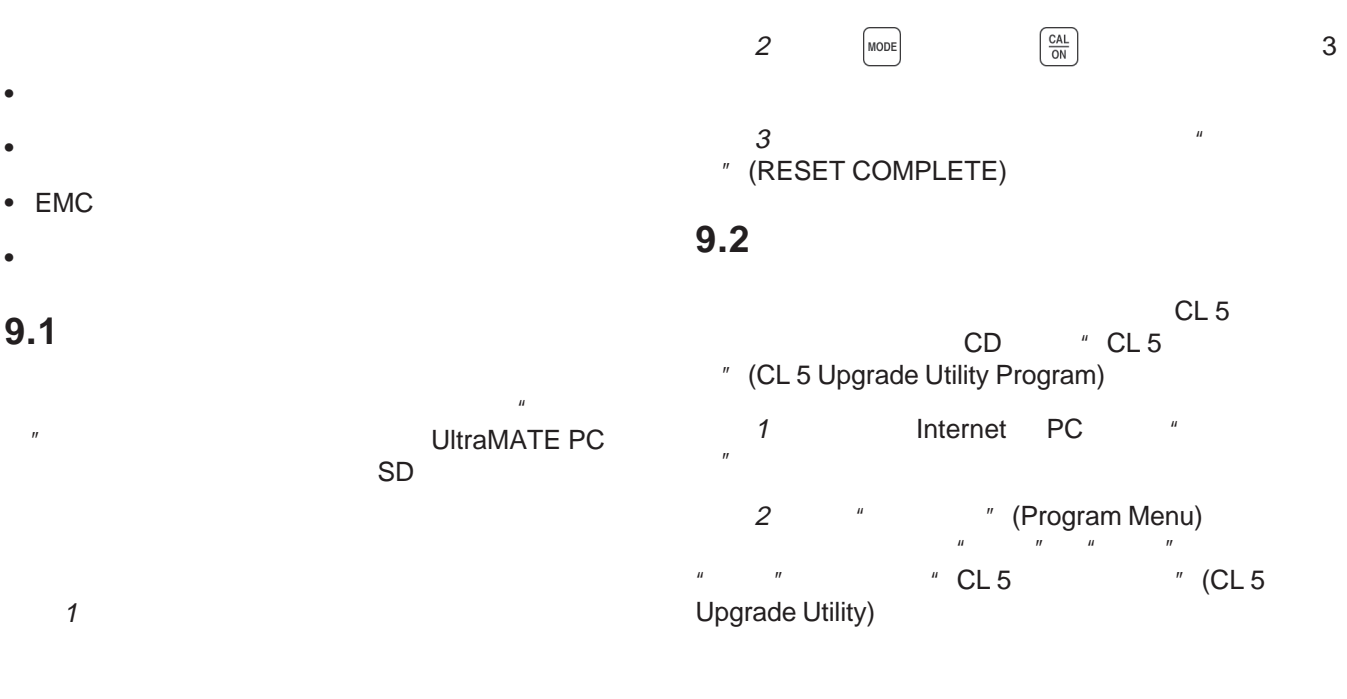

9-2 **12005** 12005 4 Krautkramer CL 5

3 \* \* \* \* \* \* \* \* \* \* \* (Download New File) GE Inspection Technologies FTP externet)<br>FTP internet FTP CL 5 步骤 4: 关闭 CL 5 并连接到 PC 5  $\mu$  " (Upgrade The Instrument)  $6:$  (1)  $\textcircled{3}$  CL 5  $\begin{array}{c} \boxed{\textbf{f}} \\ \textbf{CL 5} \end{array}$  $7:$   $\overline{7}$  $\overline{H}$  and  $\overline{H}$  and  $\overline{H}$  and  $\overline{H}$  $R = \sqrt{R}$ GE Inspection Technolgies GEInspectionTechnologies.com  $\bullet$  and  $\bullet$  and  $\bullet$  and  $\bullet$ • 最新升级实用程序  $\bullet$  $\bullet$   $\bullet$   $\bullet$   $\bullet$ • 印刷资料 • 还有更多其它内容! **9.3 EMC** CL 5 EMC

Krautkramer CL 5 8 8-3 8 02005 4 9-3 8 9-3 8 9-4 9-4 9 9-4 9 9-4 9 9-4 9 9-4 9 9-4 9 9-4 9 9-4 9 9-4 9 9-4 9 9-4 9 9-4 1 9-4 1 9-4 1 9-4 1 9-4 1 9-4 1 9-4 1 9-4 1 9-4 1 9-4 1 9-4 1 9-4 1 9-4 1 9-4 1 9-4 1 9-4 1 9-4 1 9-4 1

#### **EMC** 符合性声明 **-** 工程

#### **Krautkramer CL 5**

Laird Technologies, Inc. World Compliance Center EMC Test Report No. ZZZZ, GE Inspection Technologies - CL 5 Ultrasonic Precision Thickness Gauge

**Krautkramer CL 5 28 MHz** 

Krautkramer CL 5 **EN** 

EN 55011: 1998 Radiated and conducted emissions, Class A

EN 61000-3-2: 2001 Harmonic current emissions, Class A

EN 61000-3-3: 1995 Voltage fluctuations and flicker

EN 61000-4-2: 1995 Electrostatic Discharge 2, 4, 8kV

EN 61000-4-3: 1998 Radiated Fields at 10 V/m from 80-1000 MHz including 1.4 to 2.0 GHz

EN 61000-4-4: 1995 Fast Transient/Burst at 2 kV

EN 61000-4-5: 1995 Surge Immunity 0.5 , 1, 2 kV

EN 61000-4-6: 1996 Conducted RF Disturbances 10 V/rms

EN 61000-4-11: Voltage Dips/Interruptions

9-4 版本 01 2005 4 Krautkramer CL 5

# **9.4** 制造商**/** 维修地址

Krautkramer CL 5

GE Inspection Technologies, LP Krautkramer Ultrasonic Systems 50 Industrial Park Road Lewistown, PA 17044

### 电话: (717) 242-0327 (717) 242-0331

电传: (717) 242-2606

Krautkramer CL 5

 $\mathcal{A}$ 

ISO 9001

www.GEInspectionTechnologies. com GE Inspection Technologies/Krautkramer

GE Inspection Technologies, GmbH Krautkramer Ultrasonic Systems Service-Center Robert-Bosch-StraBe 3 D-50354 Huerth

Postfach 1363 D-50330 Huerth

> 电话 +49 (0) 22 33 - 601 111 传真 +49 (0) 22 33 - 601 402

Krautkramer CL 5 版本 01 2005 4 9-5

GE Inspection Technologies Scs 68, Chemin des Ormeaux 69760 Limonest France

> 电话 +33 4 72 - 17 92 20 传真 +33 4 78 - 47 56 98

GE Inspection Technologies, LLC 50 Industrial Park Road USA - Lewistown, PA 17044

> 电话 1 717-242-0327 传真 1 717-242-2606

GE Aircraft Engine Services Limited 892 Charter Avenue **Canley** Coventry CV4 8AF/West Midlands

> 电话 +44 845-601-5771 传真 +44 845-130-5775

9-6 版本 01 2005 4 Krautkramer CL 5

 $CL 5$  01 2005 4 10-1

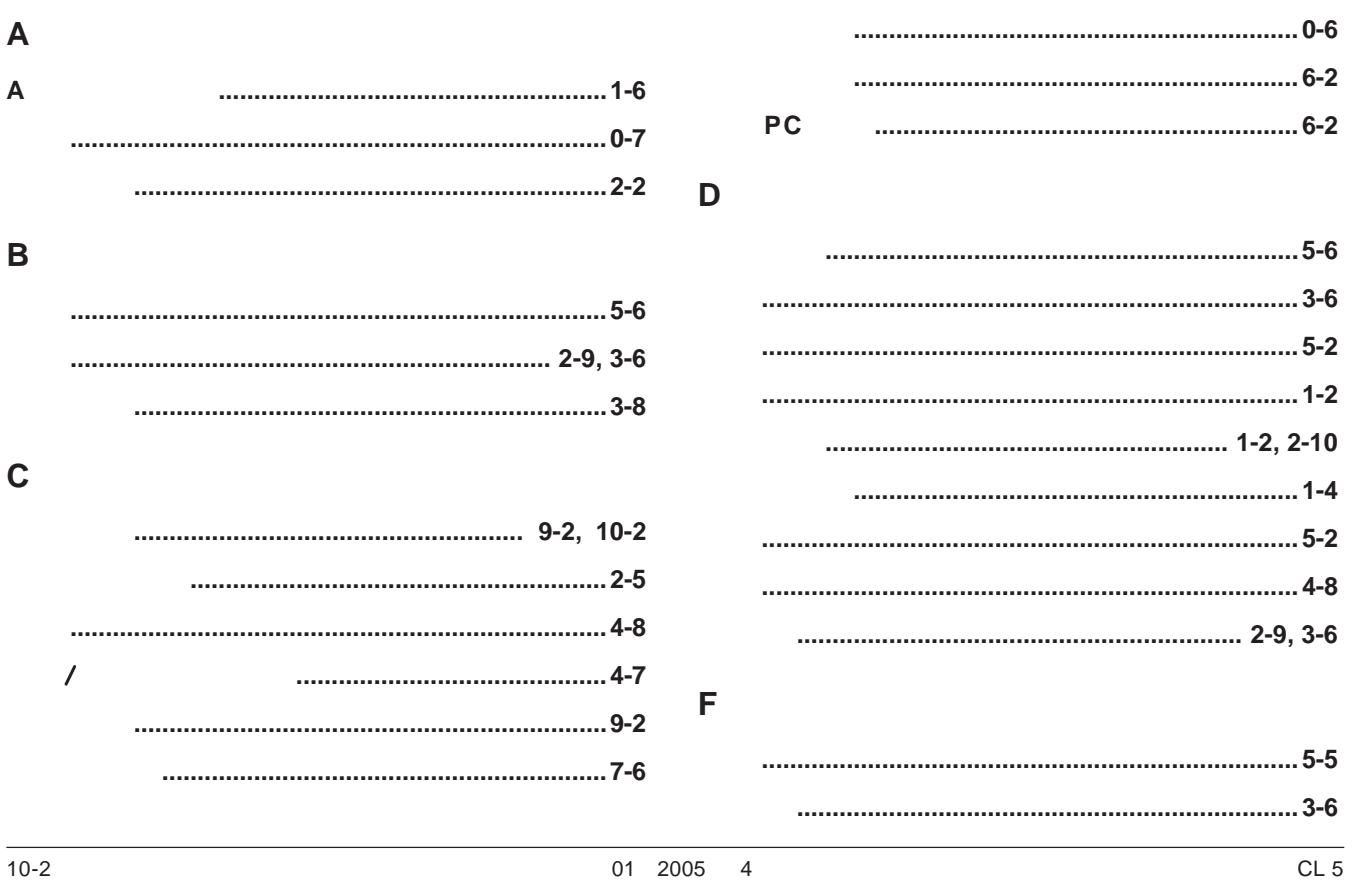

 $10 - 2$ 

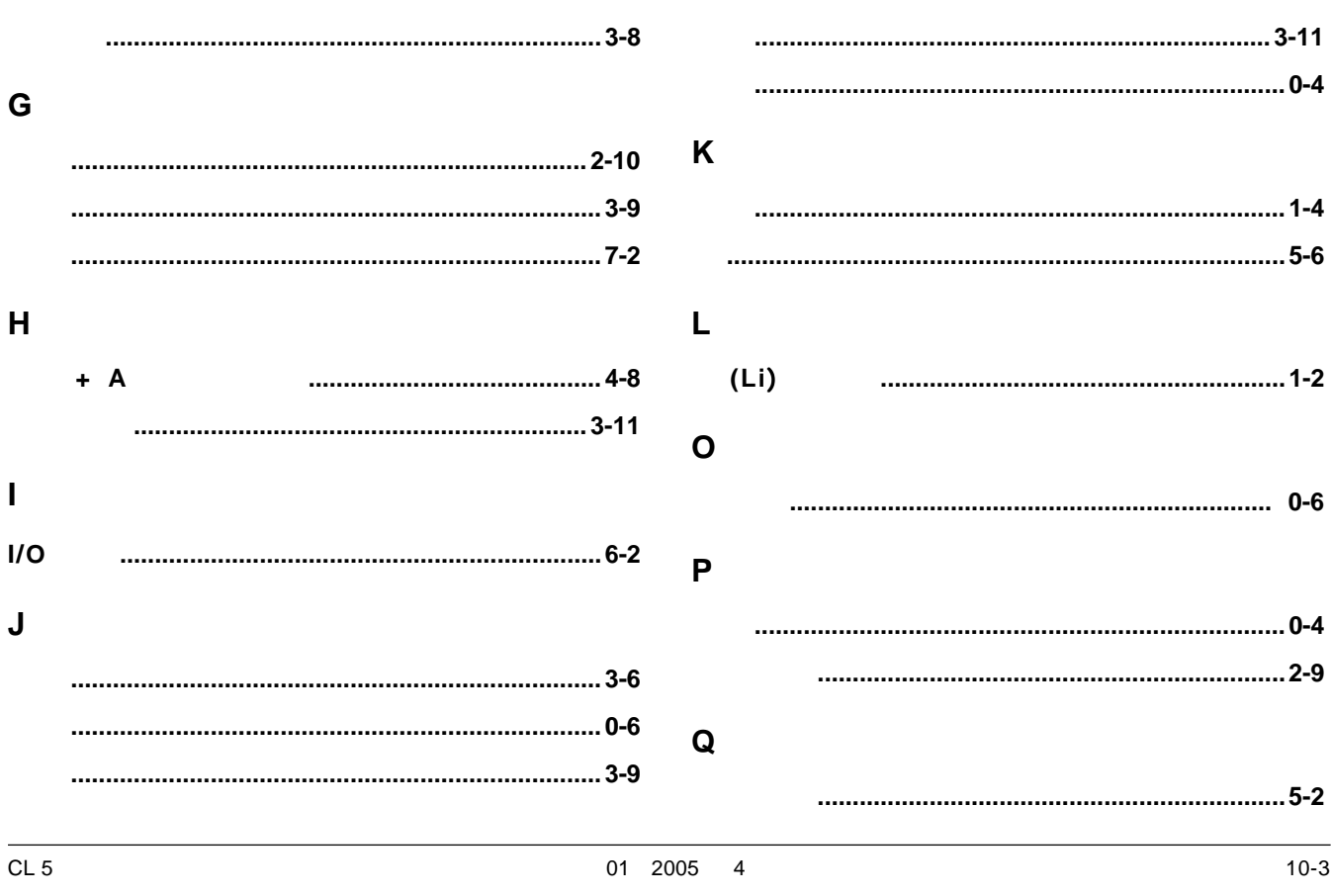

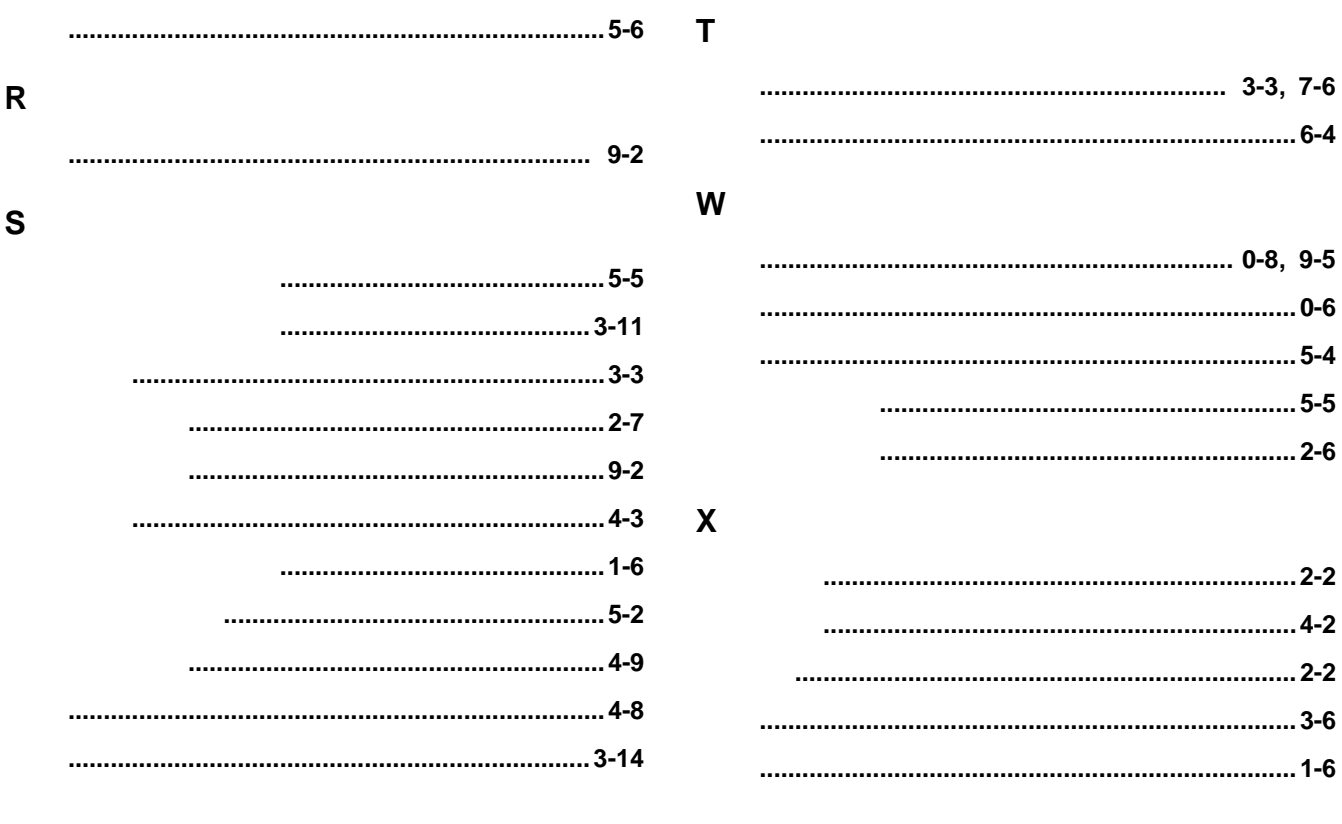

 $CL<sub>5</sub>$ 

01 2005 4

 $10 - 4$ 

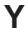

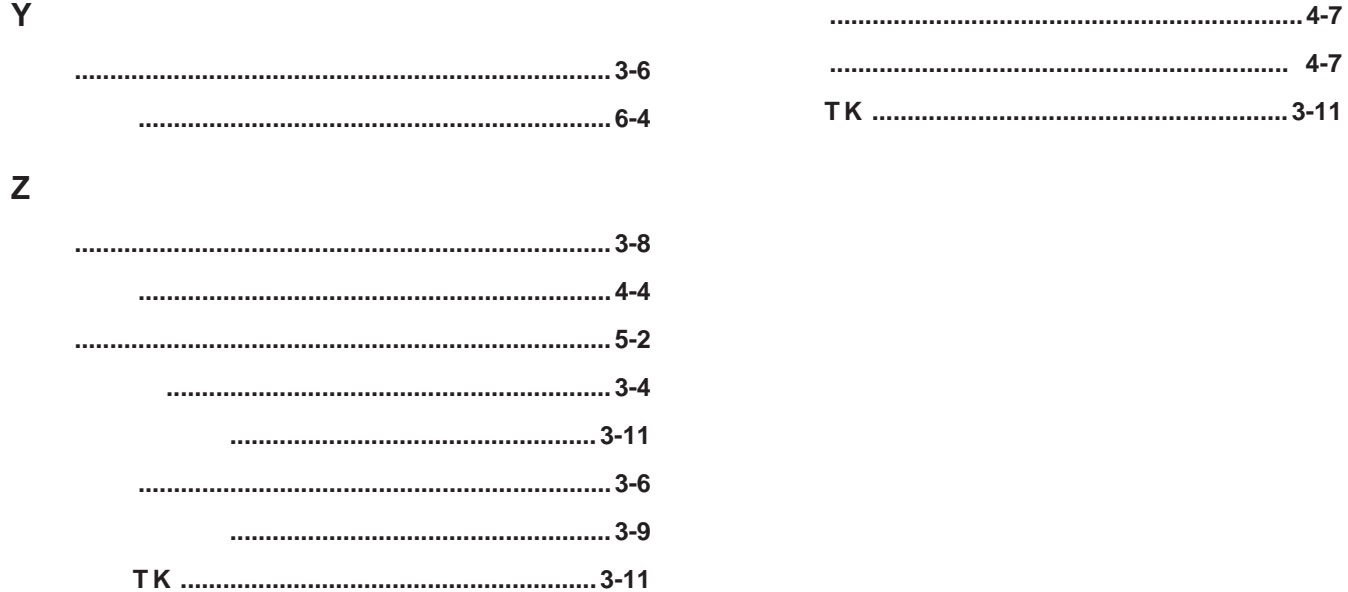

01 2005 4

 $10-5$